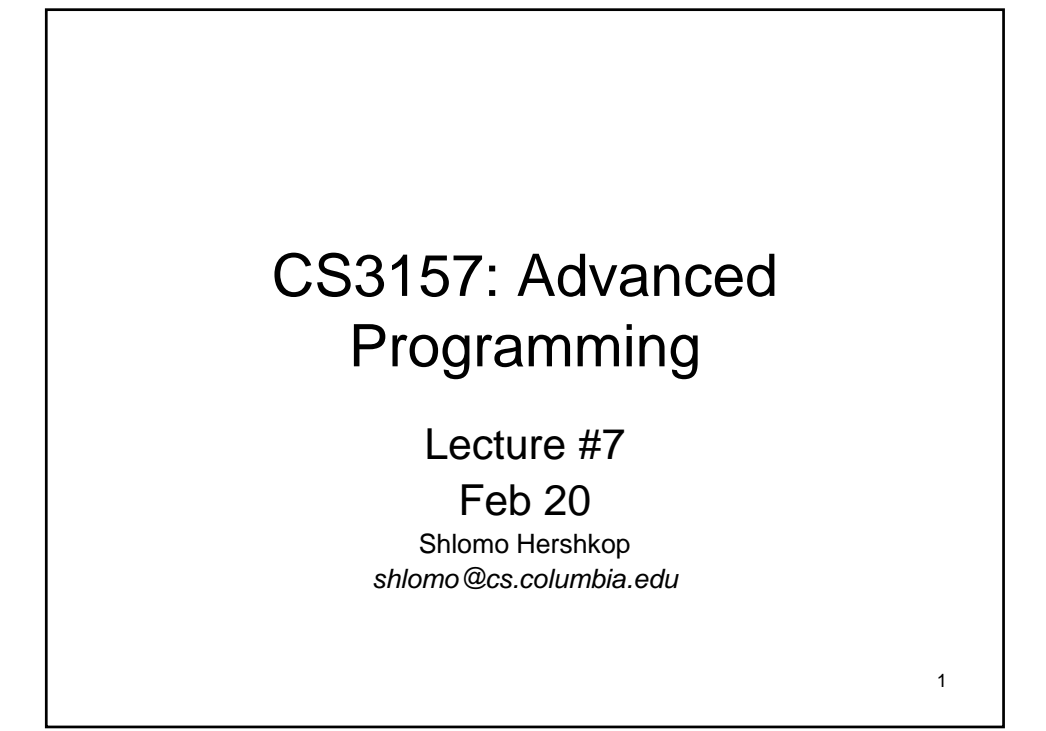

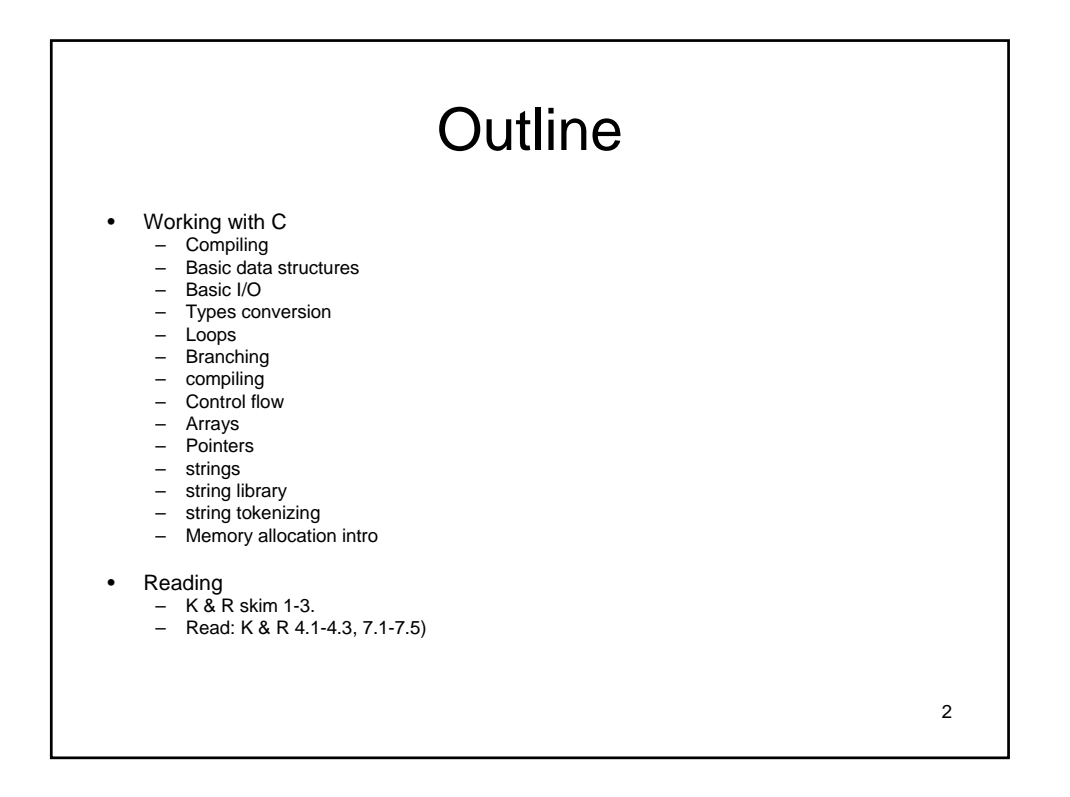

#### Announcements

- Please do the reading
- Will get lost quickly if not  $\odot$
- Don't worry if you don't have any experience

#### Brief Overview

3

- For the c section of the course, here are some tips
- 1. Write your course code
- 2. Try to compile
- 3. Debug compile bugs, goto step 1
- 4. Try step 2 again
- 5. Run debugger to catch run time bugs
- 6. Run memory profiler to catch memory bugs
- 7. Have running product
- 8. Add one last cool feature and jump to step  $3 \circledcirc$

#### How to make your c code run

- gcc is the C compiler we'll use in this class
- it's a free compiler from Gnu (i.e., Gnu C Compiler)
- gcc translates C program into executable for some target machine platform
- default file name a.out
- behavior of gcc is controlled by command-line switches
- Will create files to help in compiling out programs

\$ gcc hello.c

\$ . a.out

hello world!

# Compiling your program

two-stage compilation

1. pre-process and compile: gcc -c hello.c

2. link: gcc -o hello hello.o

linking several modules: >gcc -c a.c == a.o >gcc -c b.c  $== b.o$ >gcc -o hello a.o b.o

 $==$  hello

using a library, for example the "math" library (libm): >gcc -o calc calc.c -lm

6

## C control flow

- blocks are enclosed in curly brackets
- functions are blocks
- main() is a function
- blocks have two parts:
	- variable declaration ("data segment")
	- code segment
- in C, variables have to be declared before they are used
- initializations can occur at the end of the declaration section, but before the code section

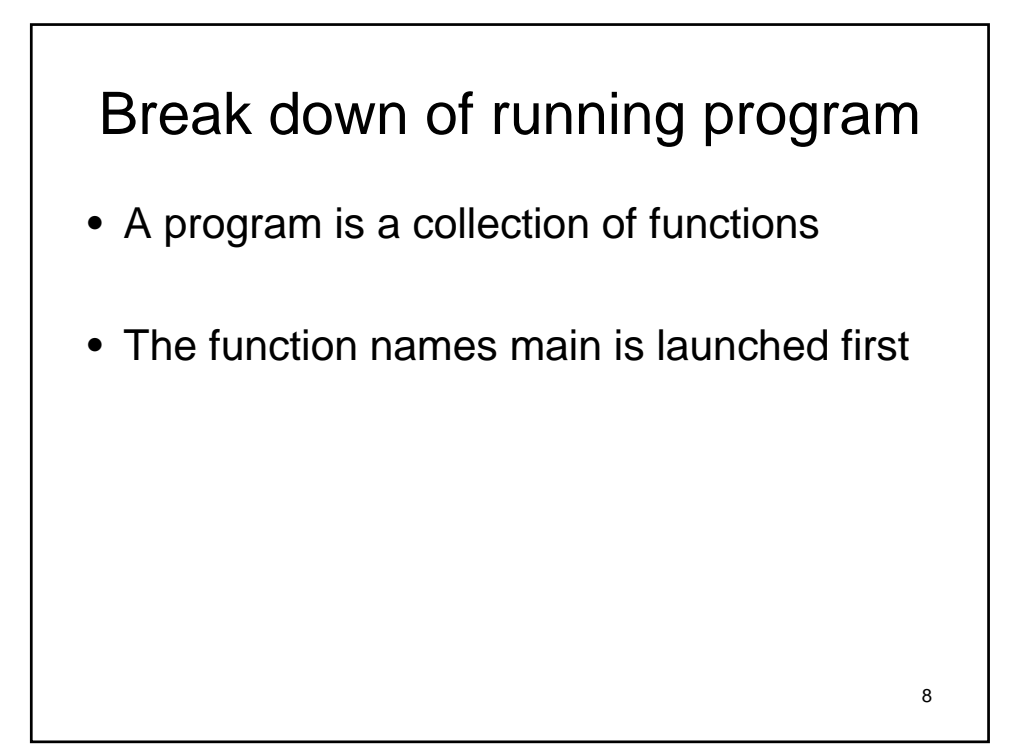

### First c program

```
/* First c program */
int main(void){
 printf("Hello Everyone\n");
 return 0;
}
```
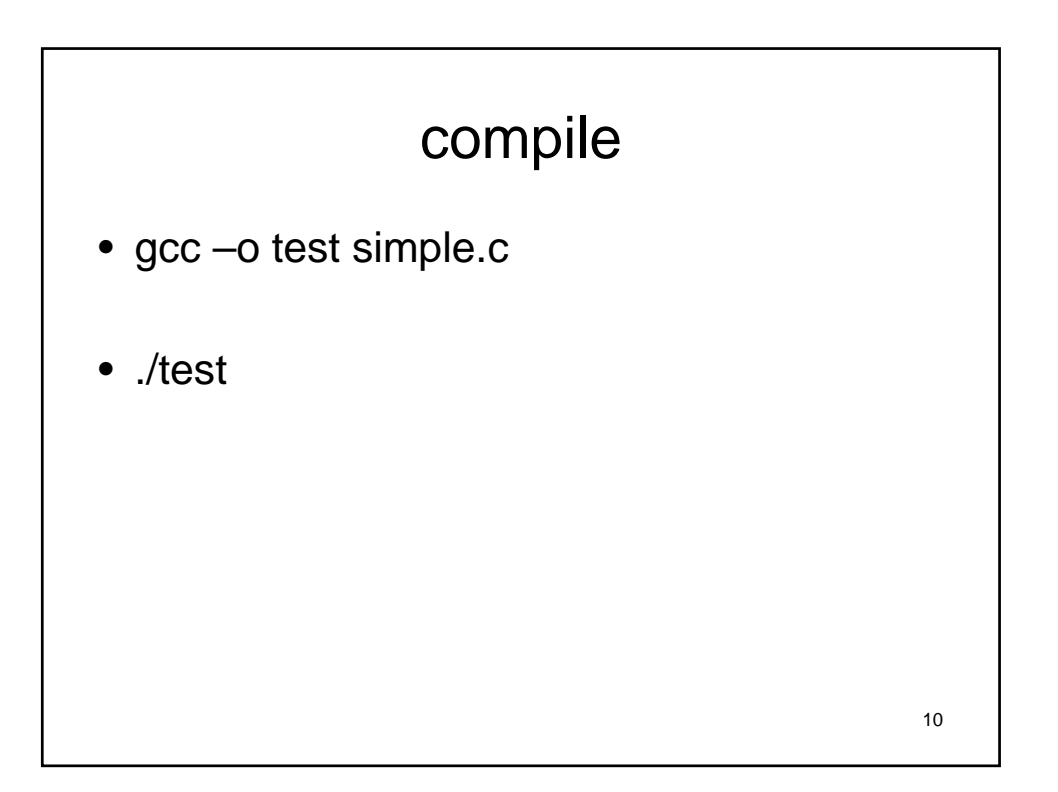

## Steps to running program

- Write code
	- Platform independent (for the most part)
- Preprocess the code
	- Understand and reinterpret parts
- Compile the code generate object files – Turn it into machine code, use optimizers
- Link object files to executable
- Load executable to running code

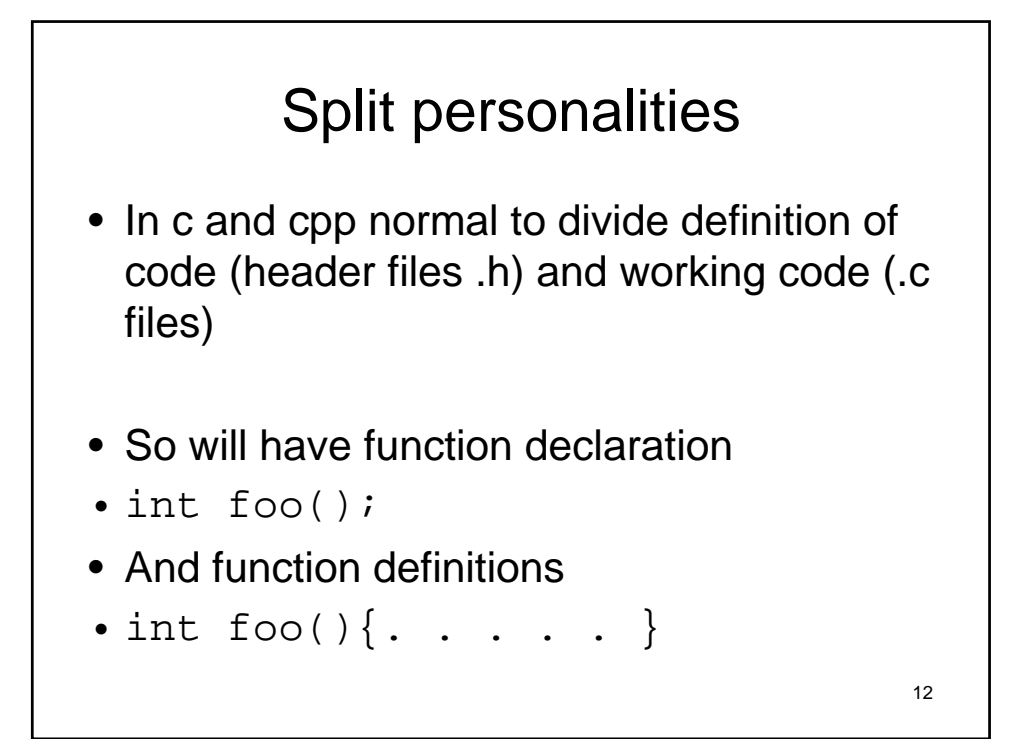

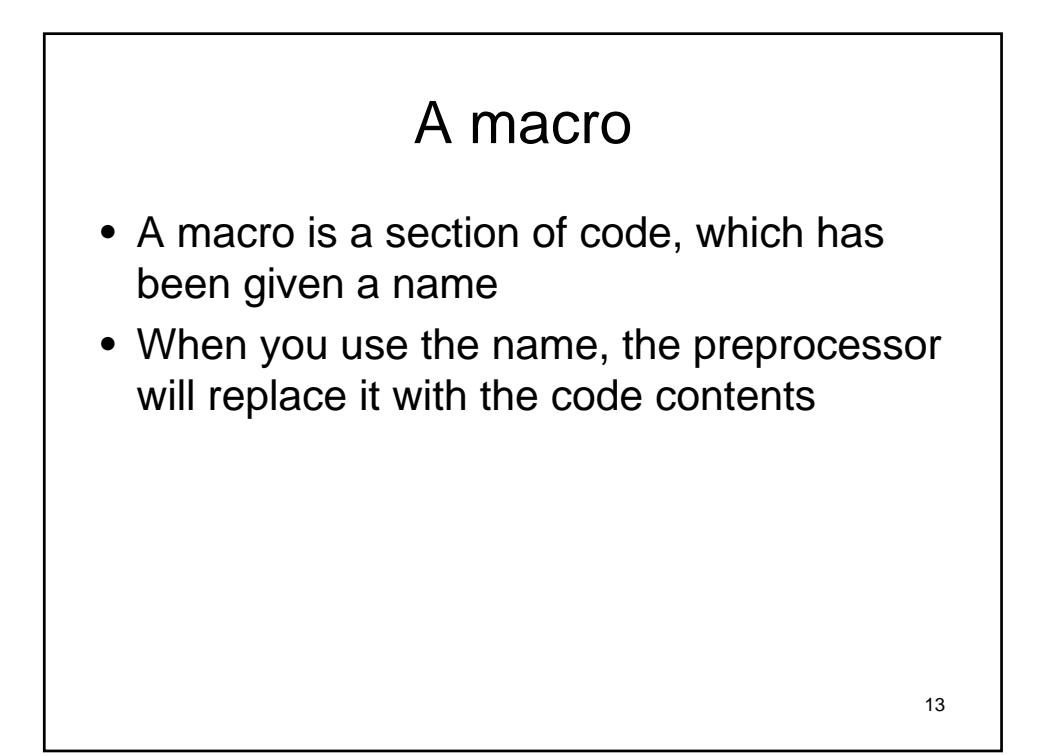

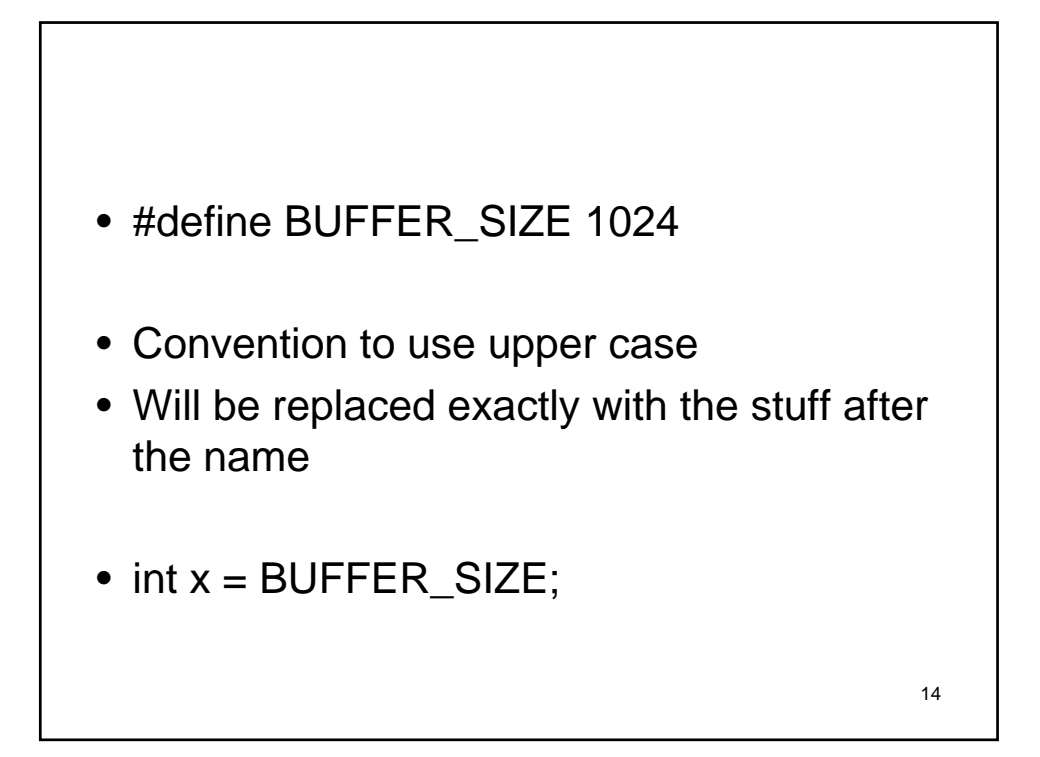

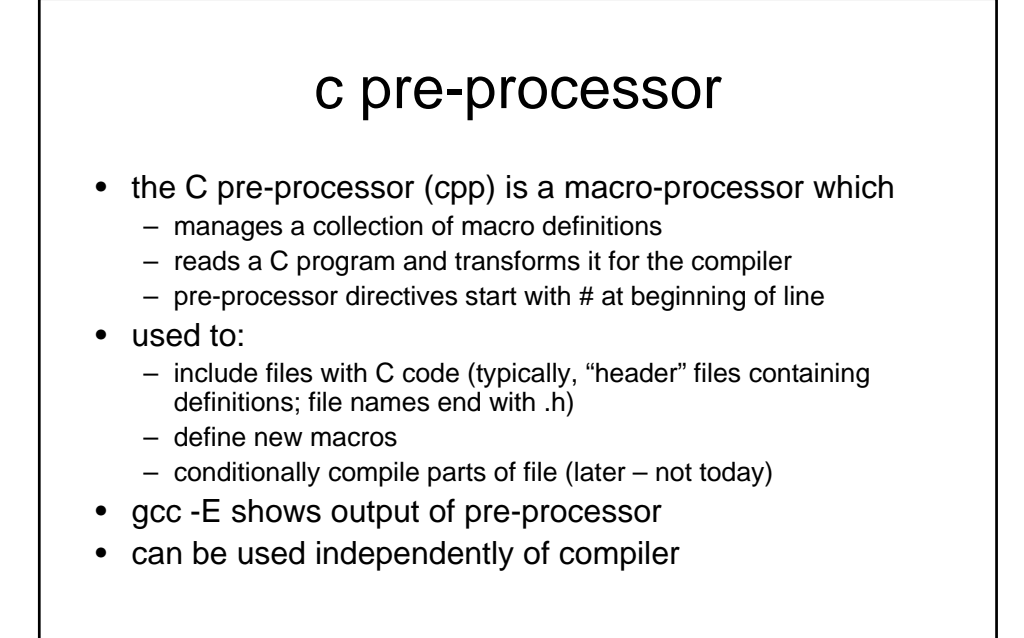

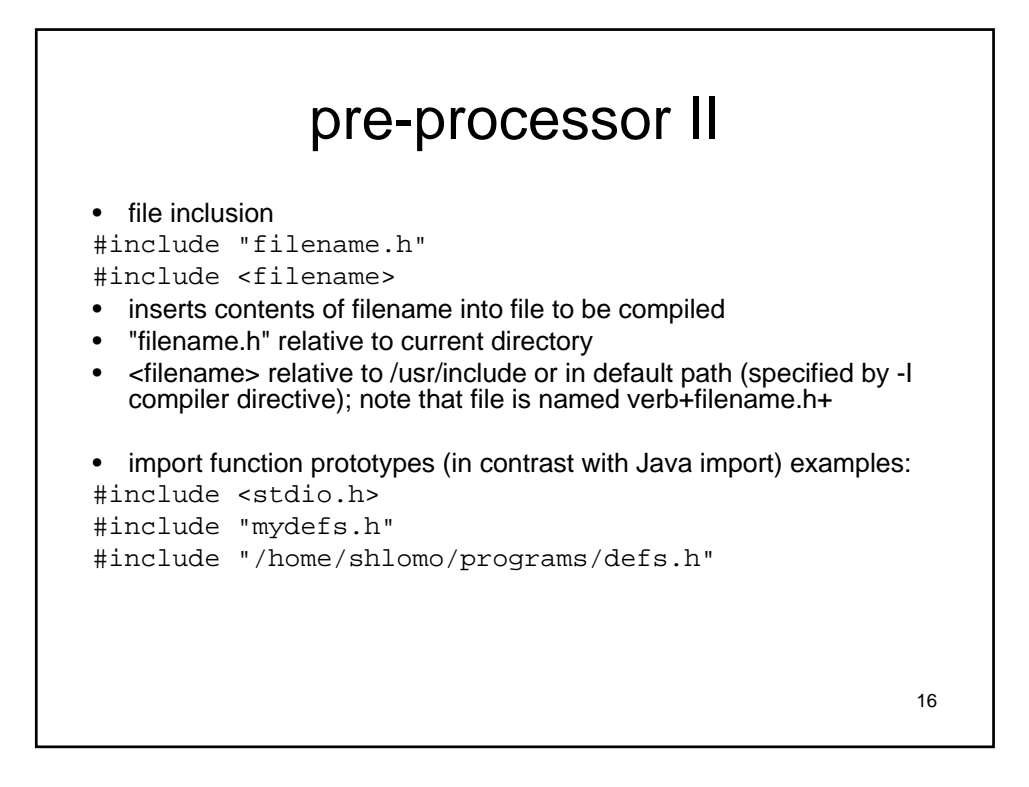

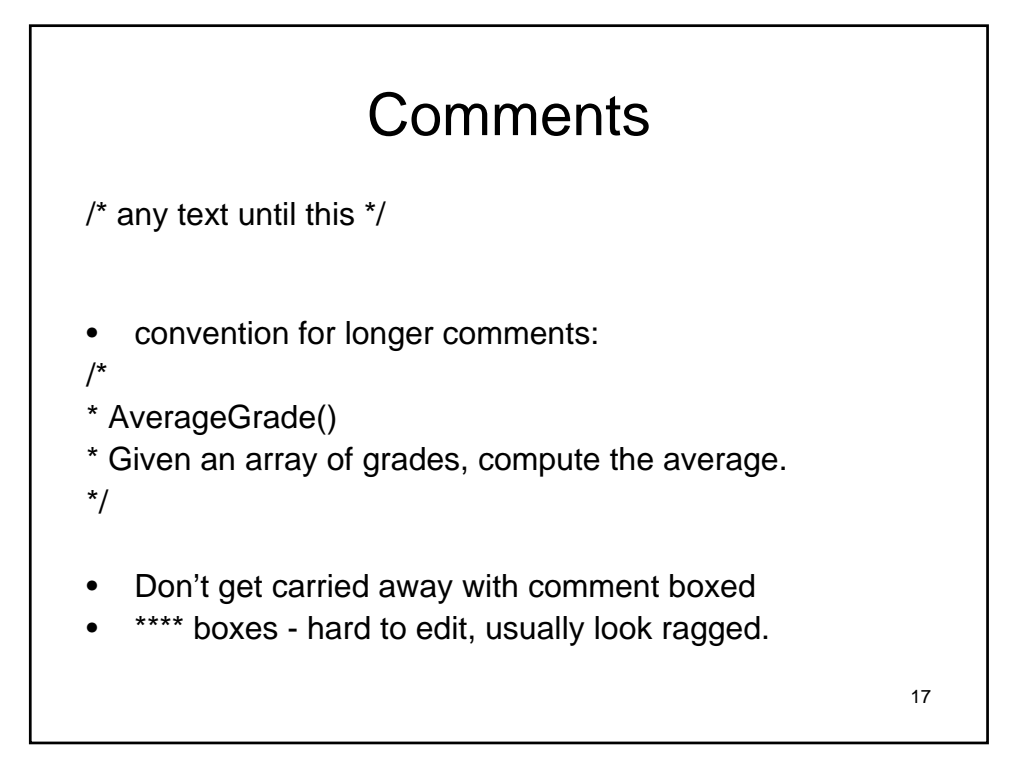

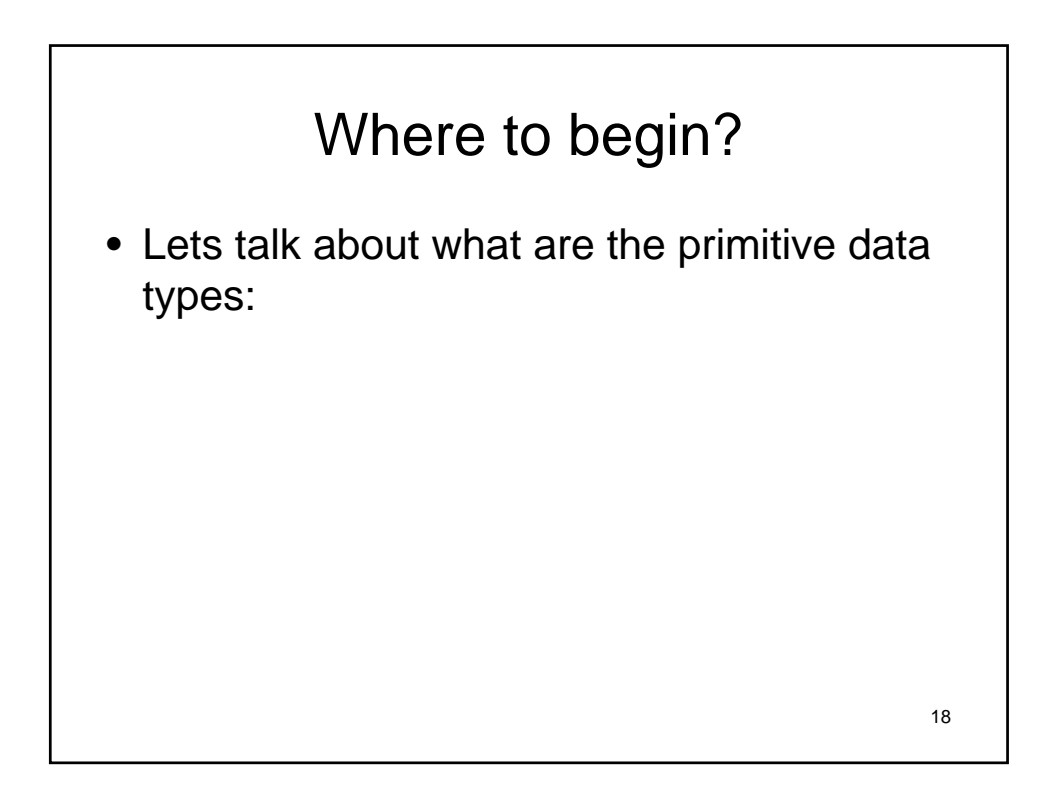

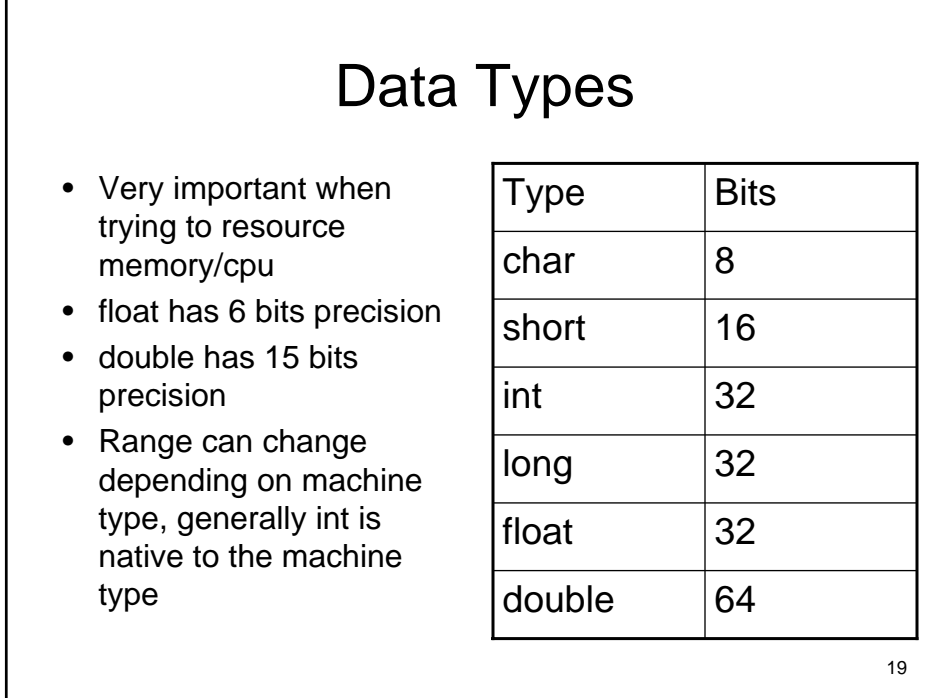

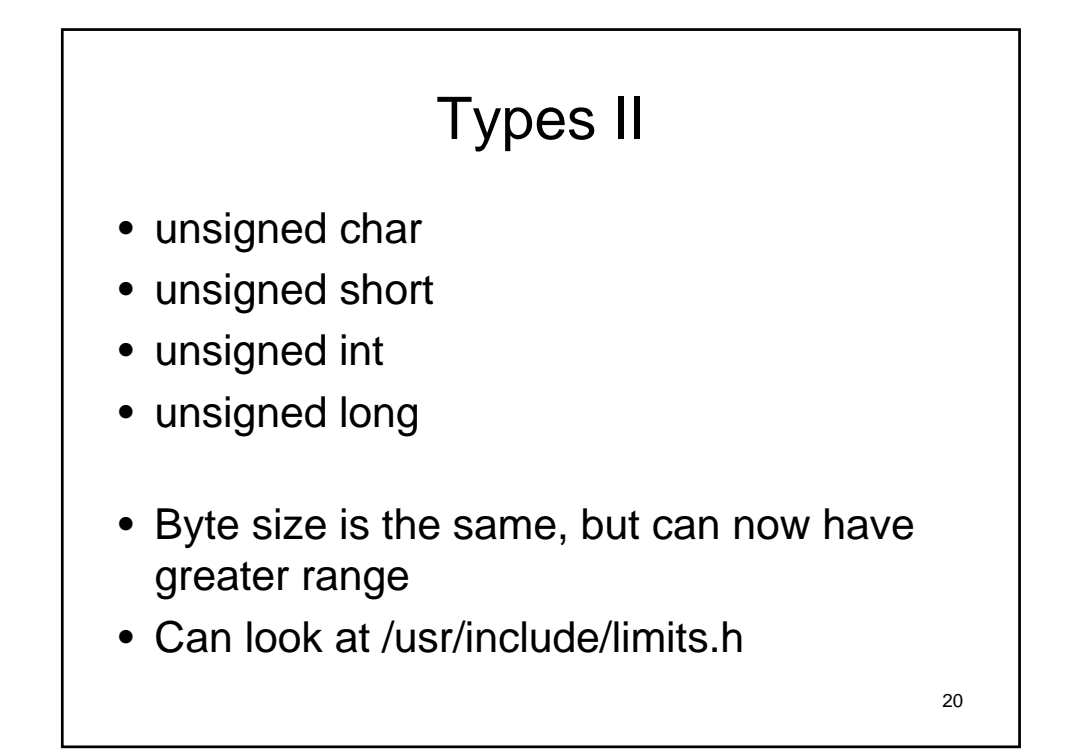

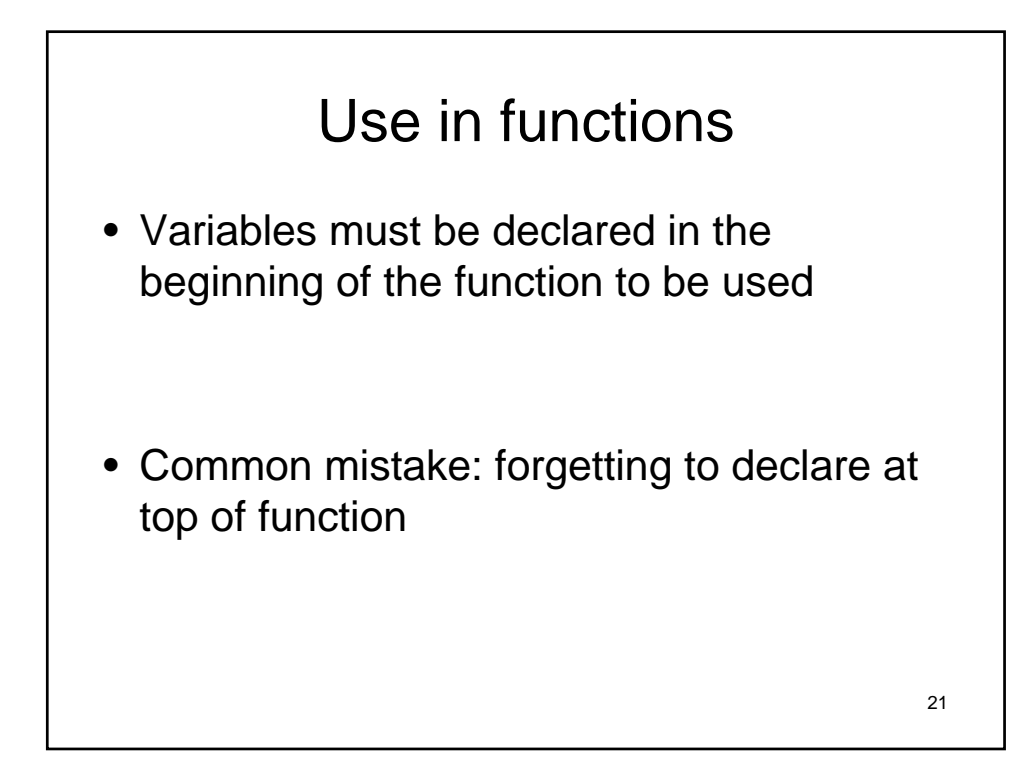

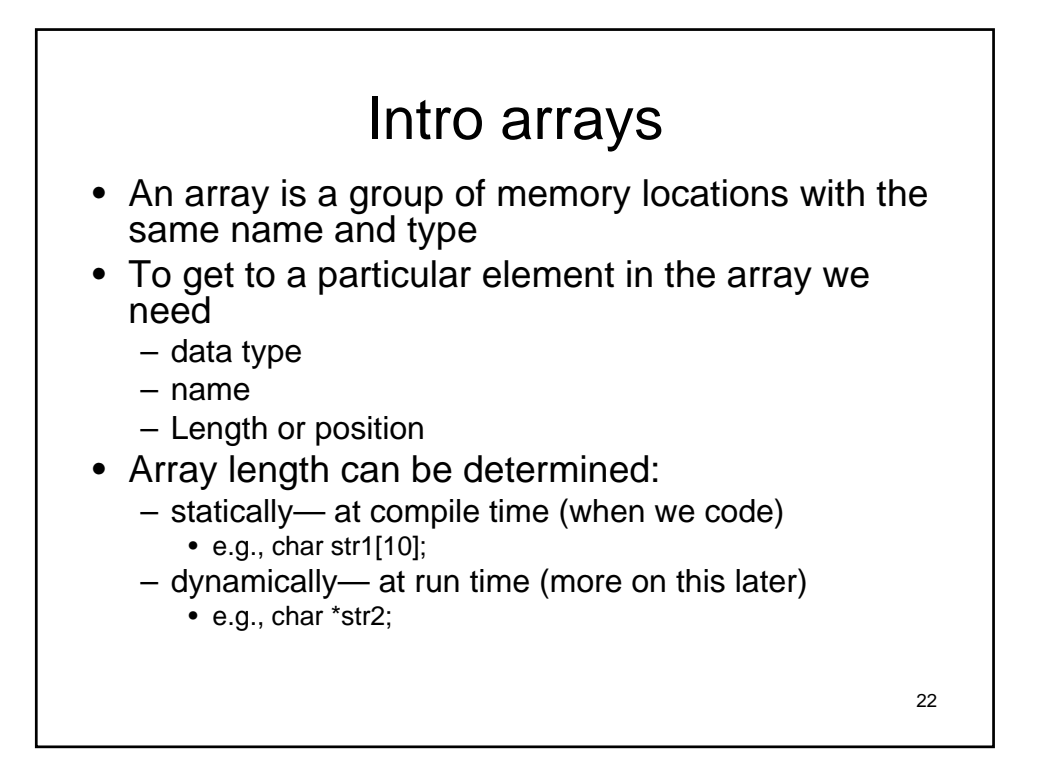

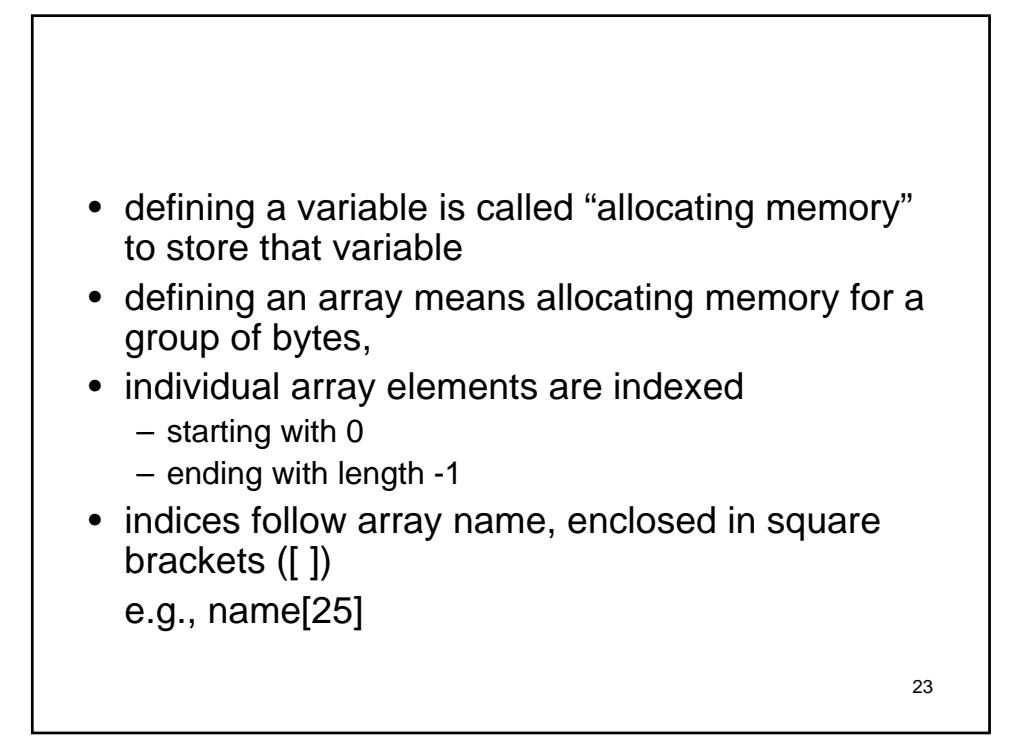

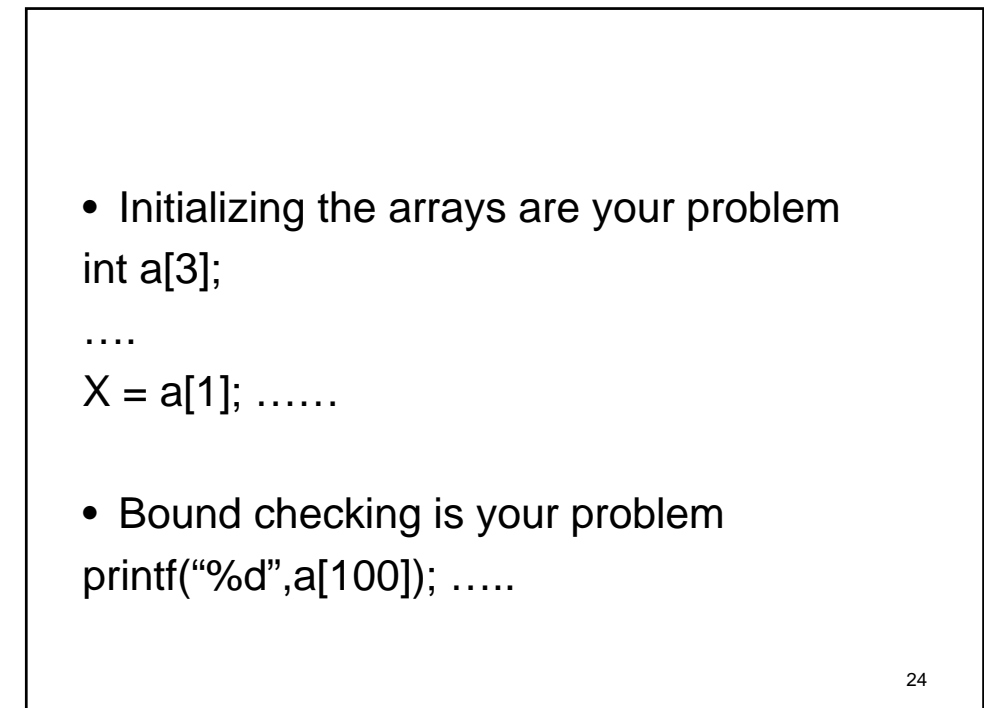

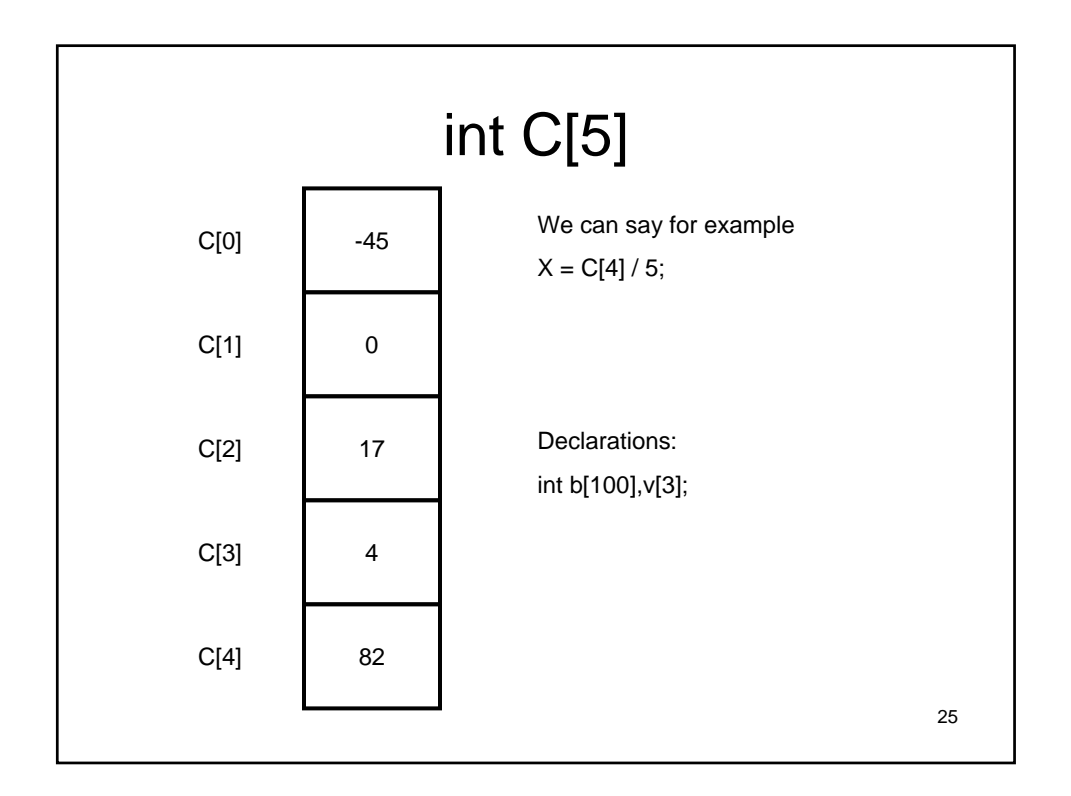

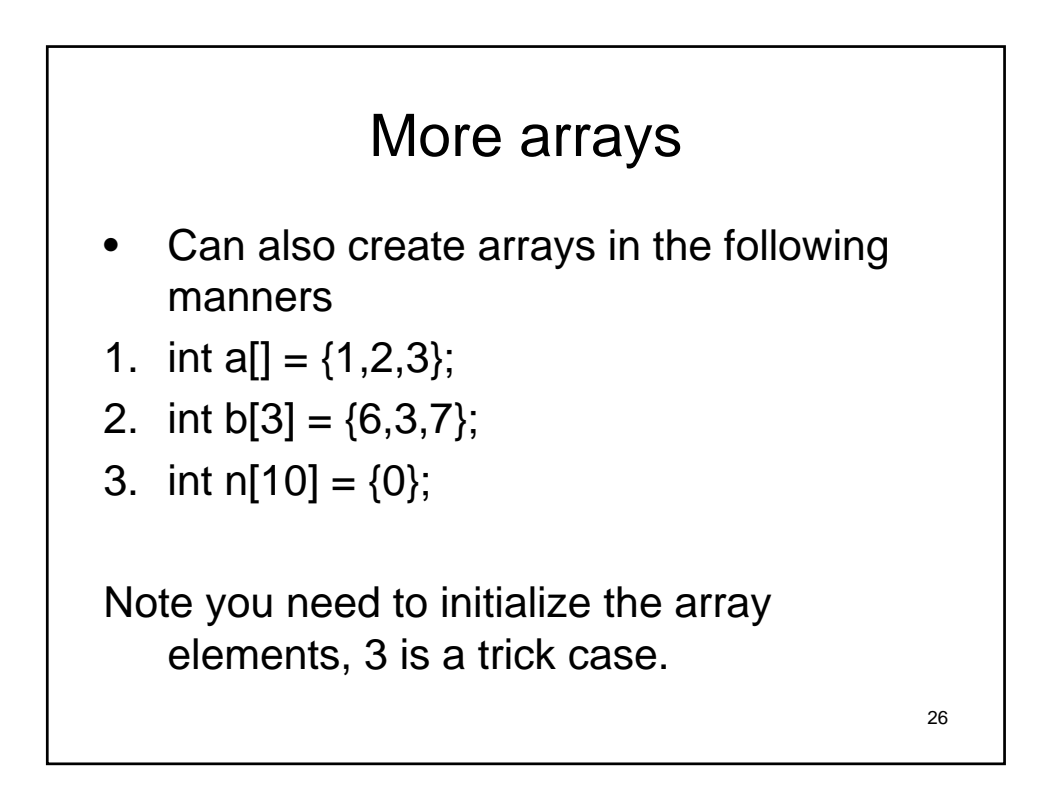

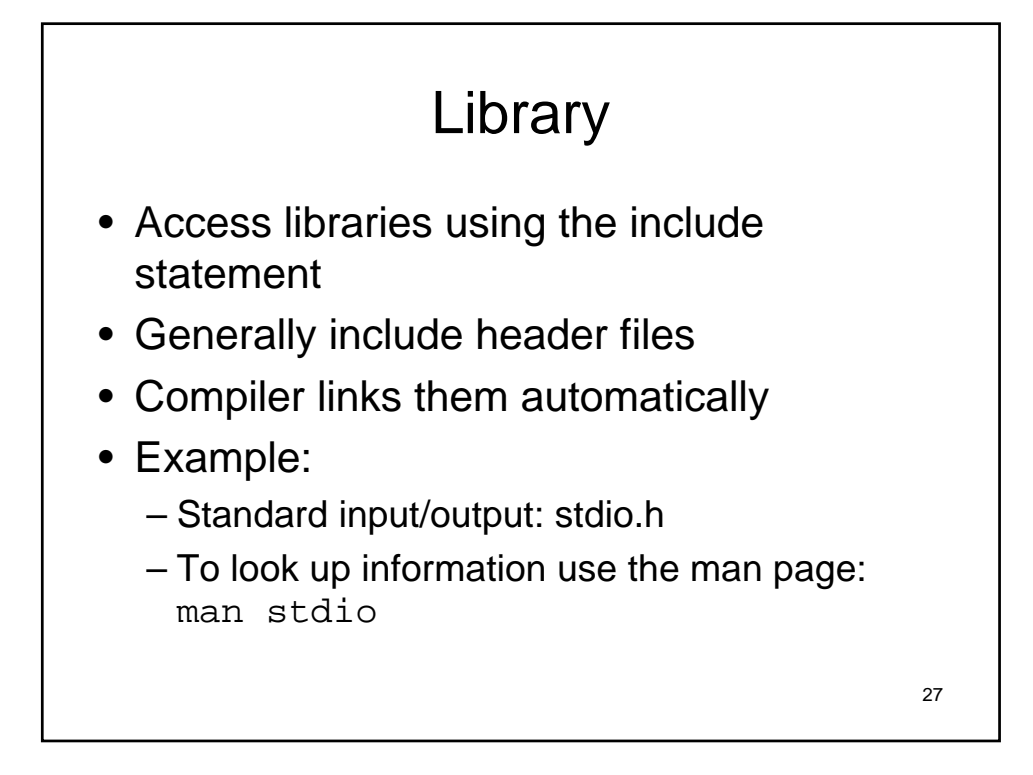

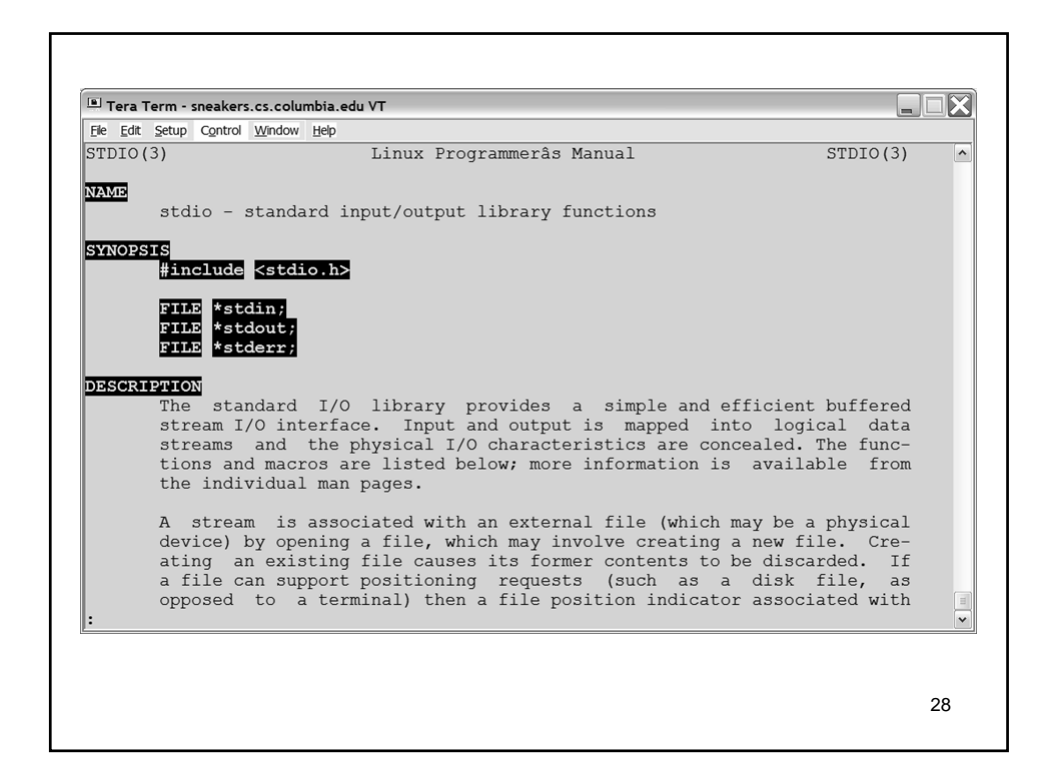

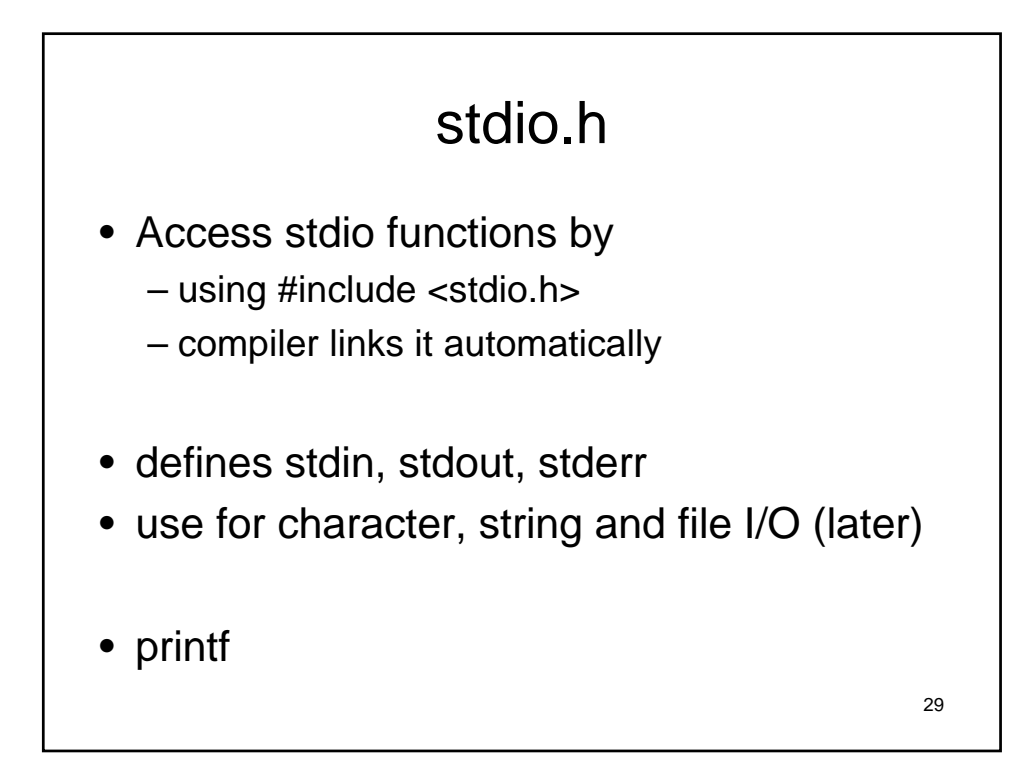

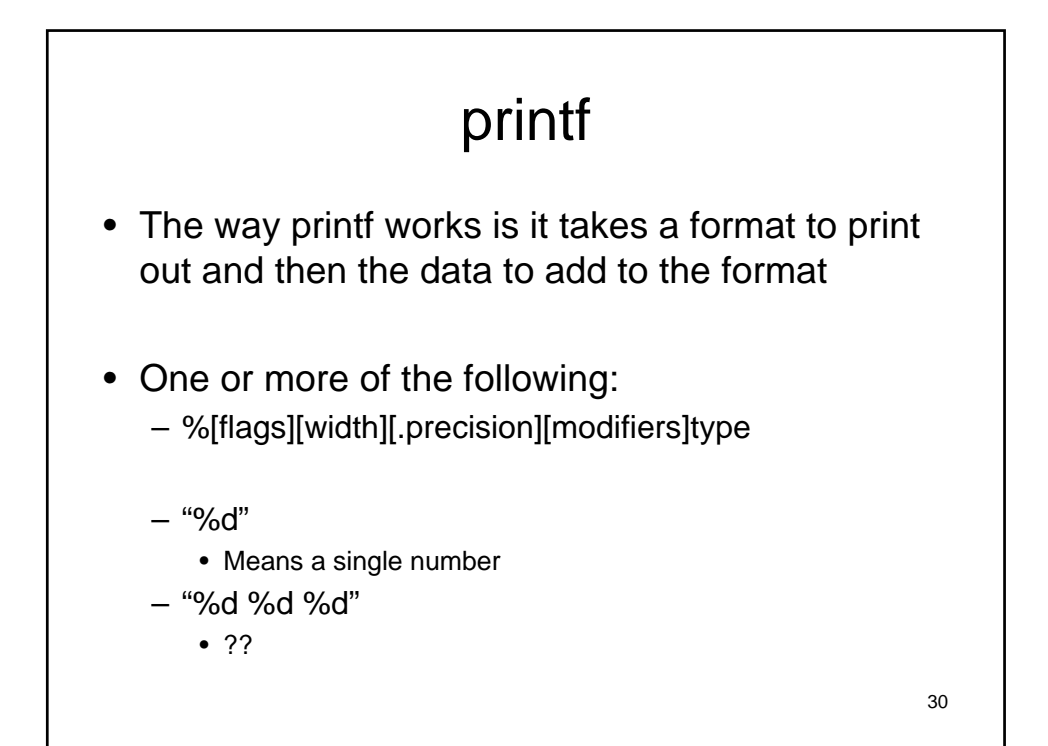

• printf ("%d %d",a,b);

31

## stdio.h : printf, type specifier

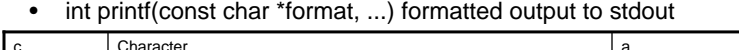

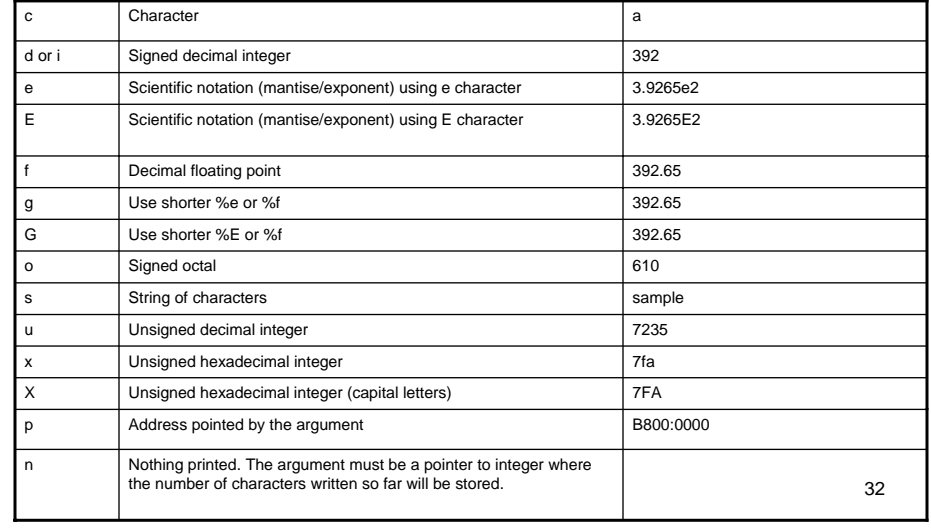

# printf flags

#### • %[flags][width][.precision][modifiers]type

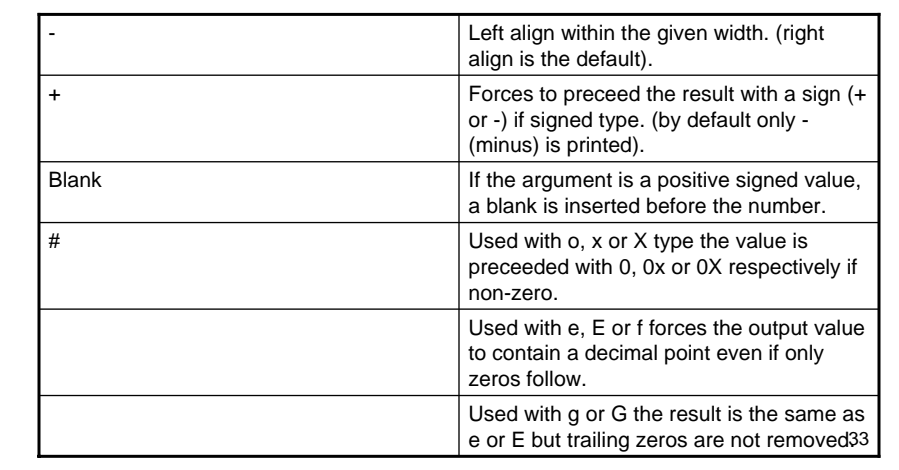

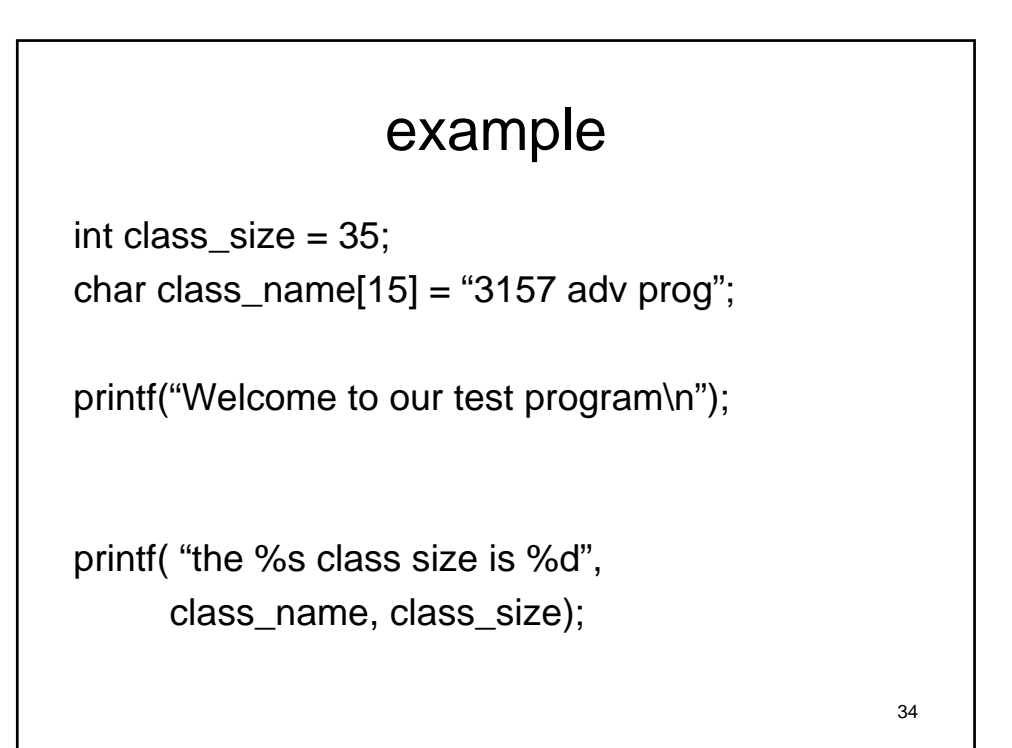

#### 35 int array 1. #include <stdio.h> 2. #define MAX 6 3. int main( void ) { 4. int arr[MAX] =  $\{-45, 6, 0, 72, 1543, 62 \}$ ; 5. int i; 6. for (  $i=0$ ;  $i;  $i++$  ) {$ 7. printf(  $\lceil \cdot \rceil \cdot \lceil \cdot \rceil \rceil$  = %d \n", i, arr[i] ); 8. } 9. } /\* end of main() \*/

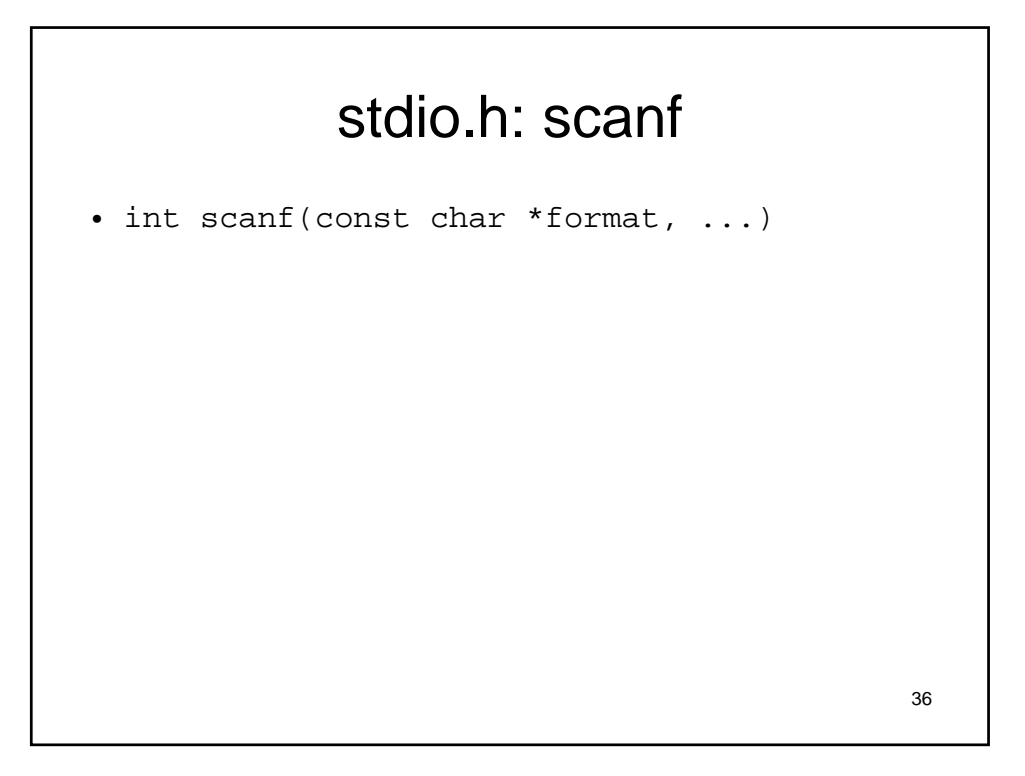

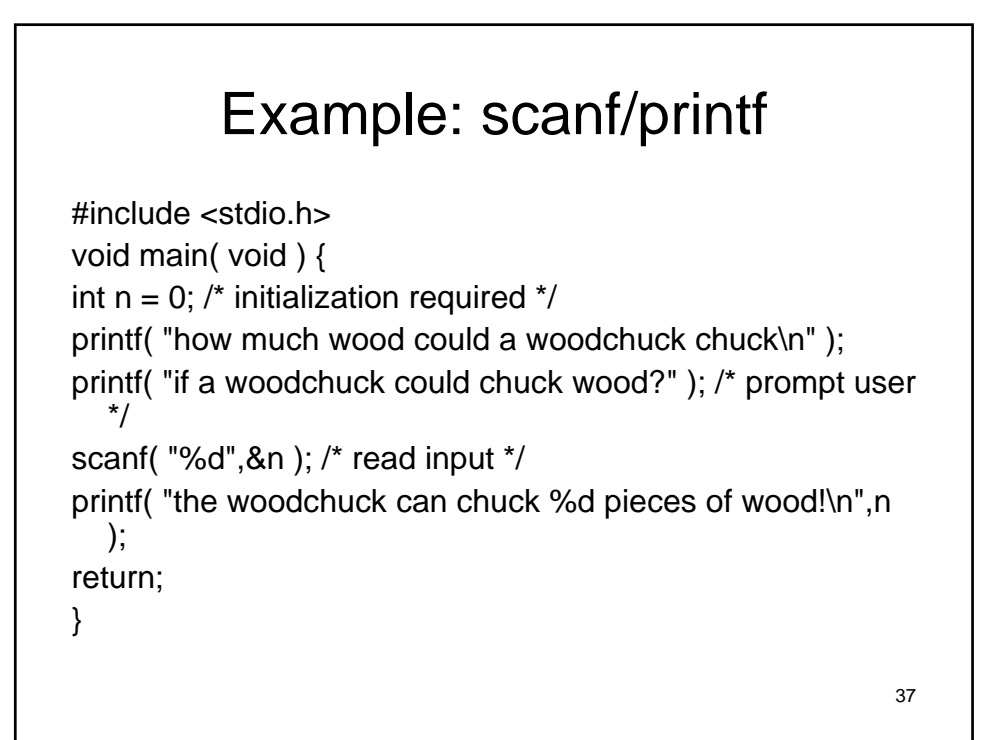

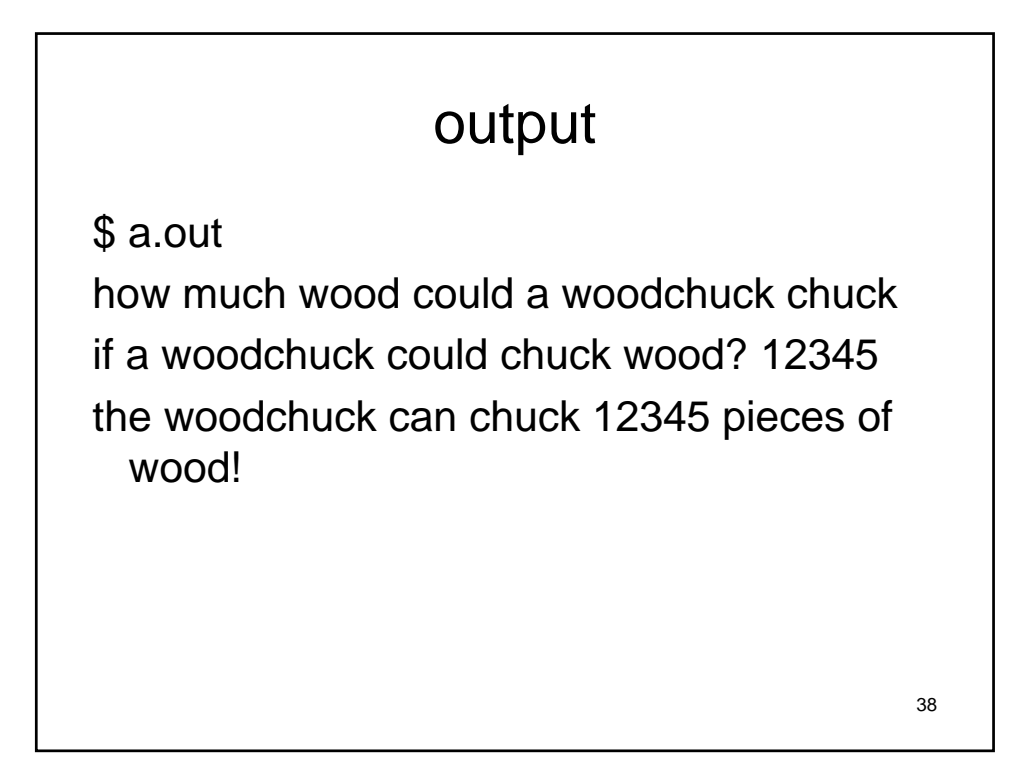

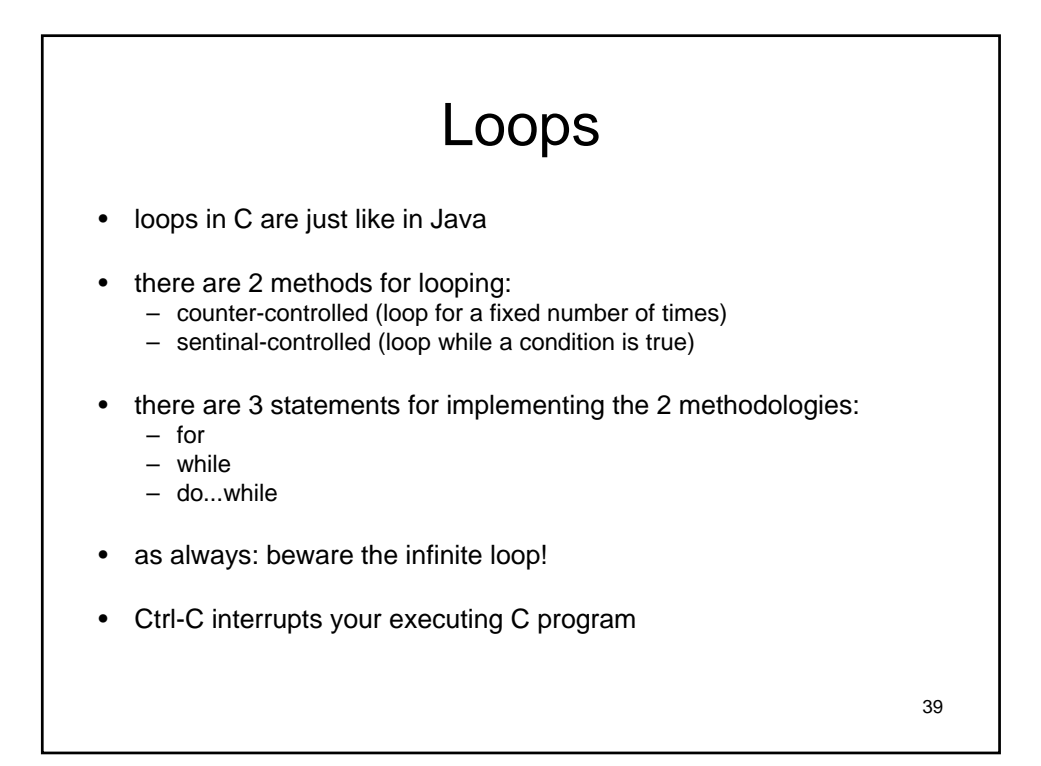

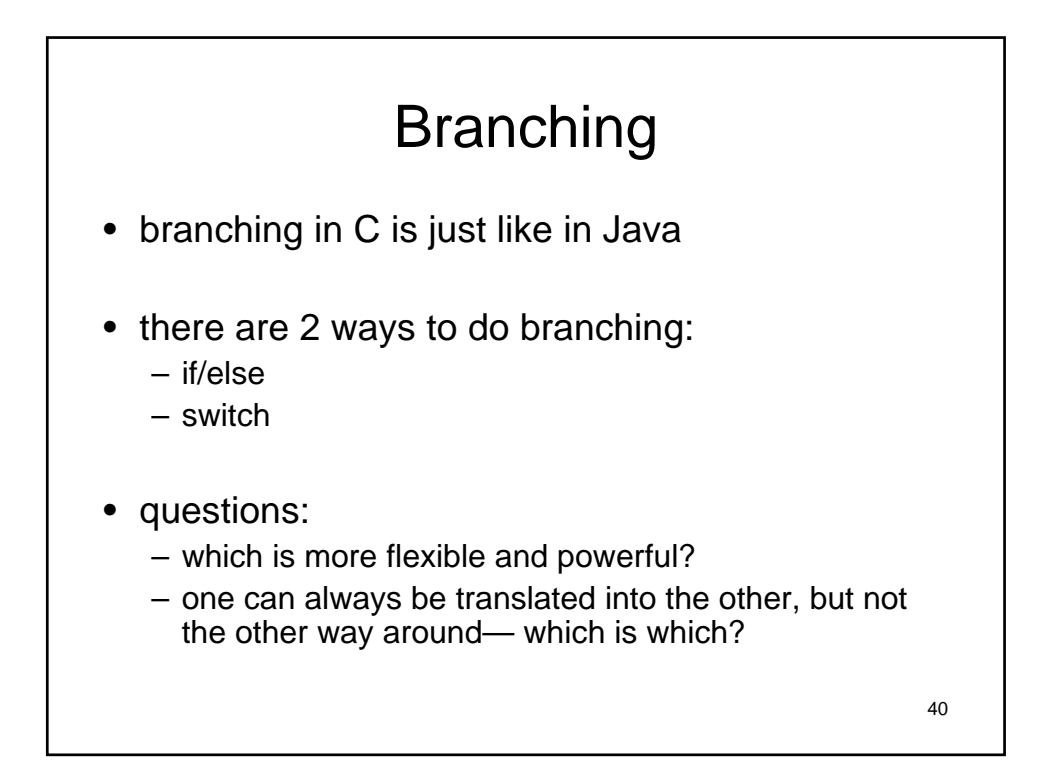

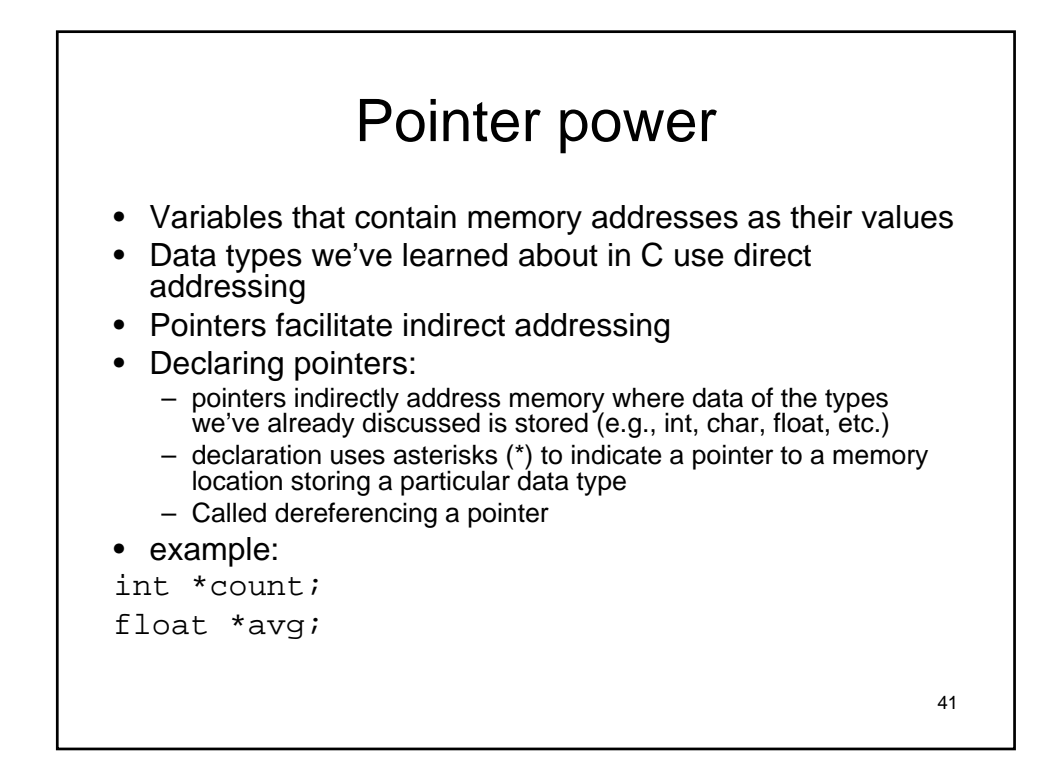

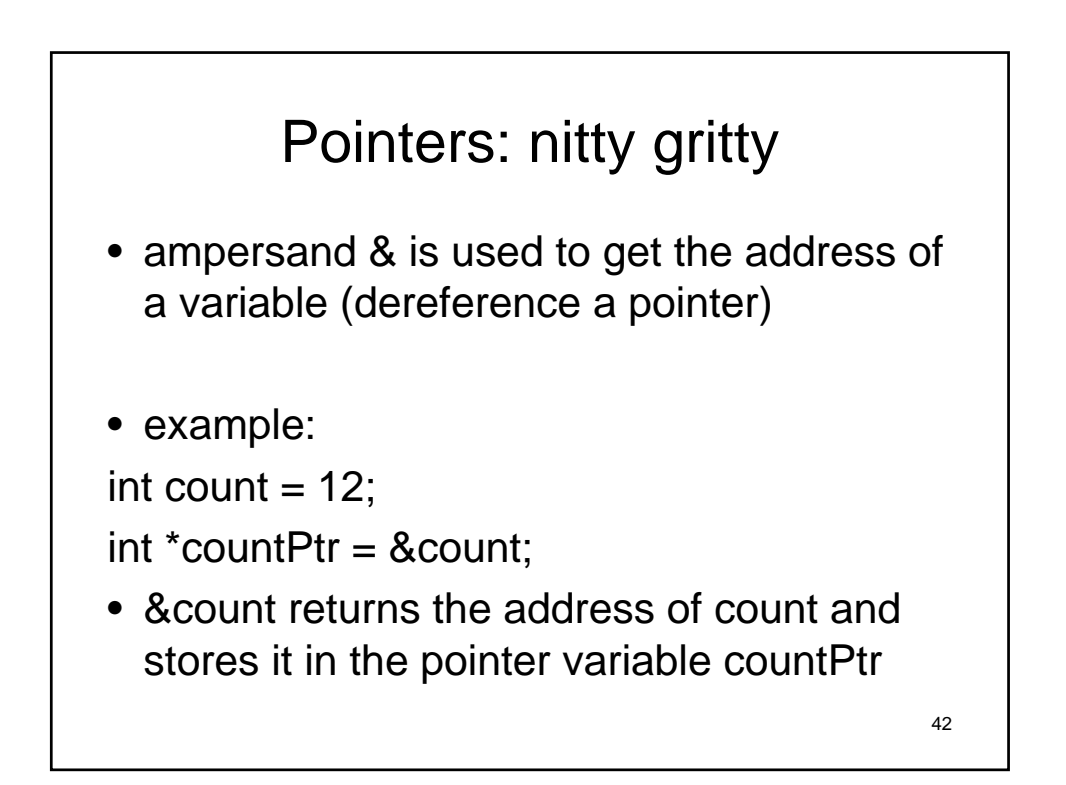

## Another example

```
• here's another example:
int i = 3, j = -99;
int count = 12;
int *countPtr = &count;
printf ( "%d", *countPtr);
• Here is the memory picture:
```
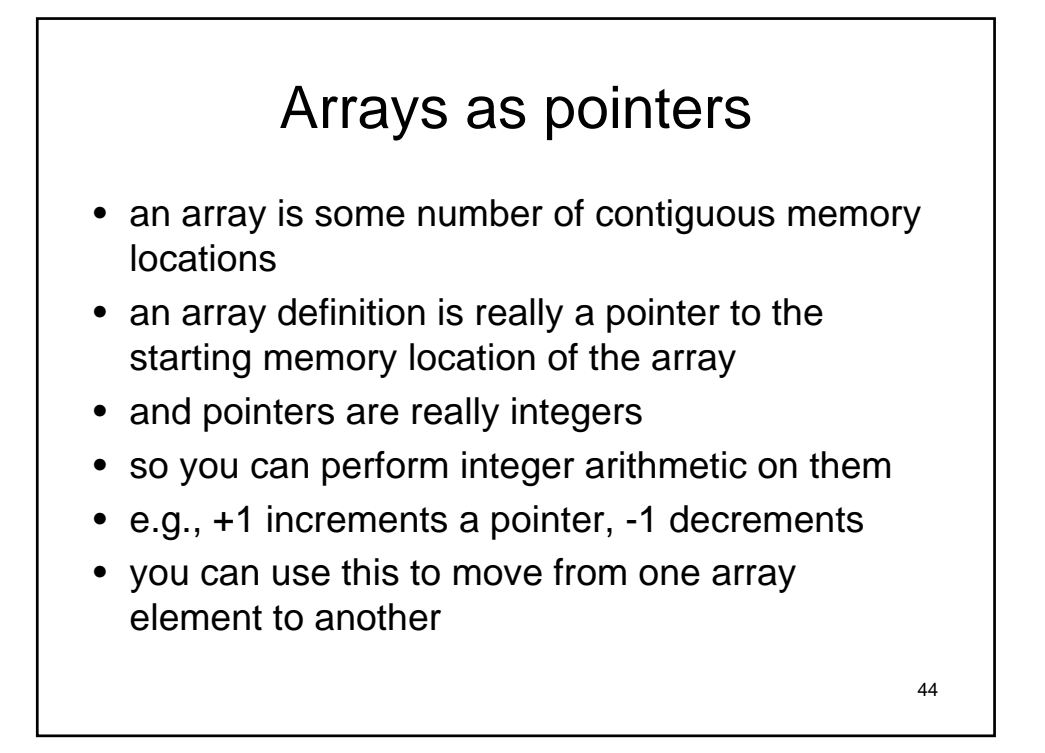

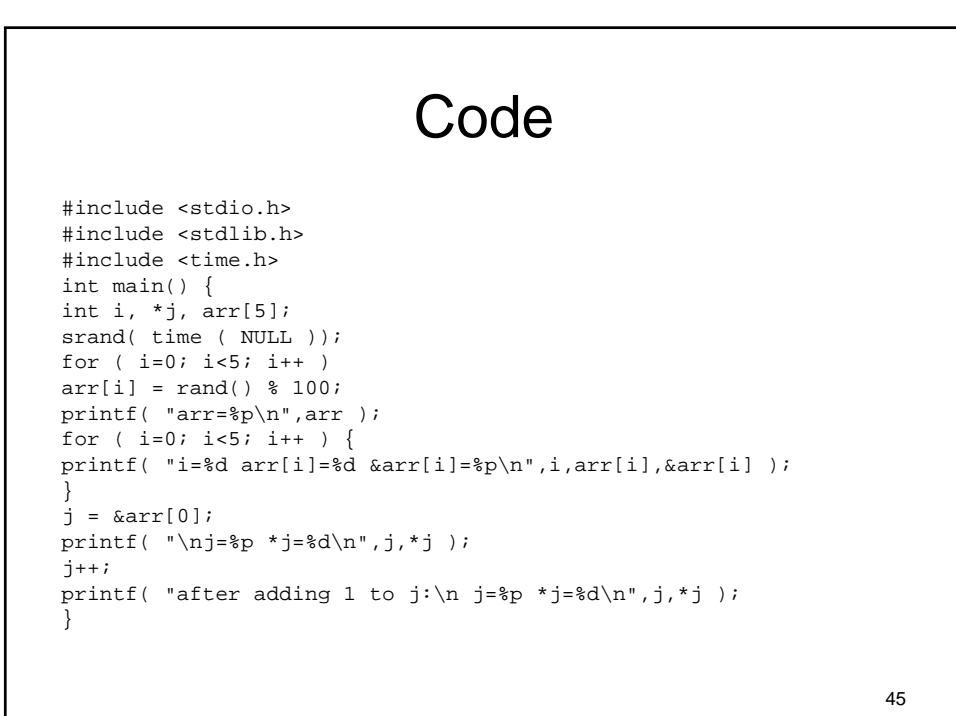

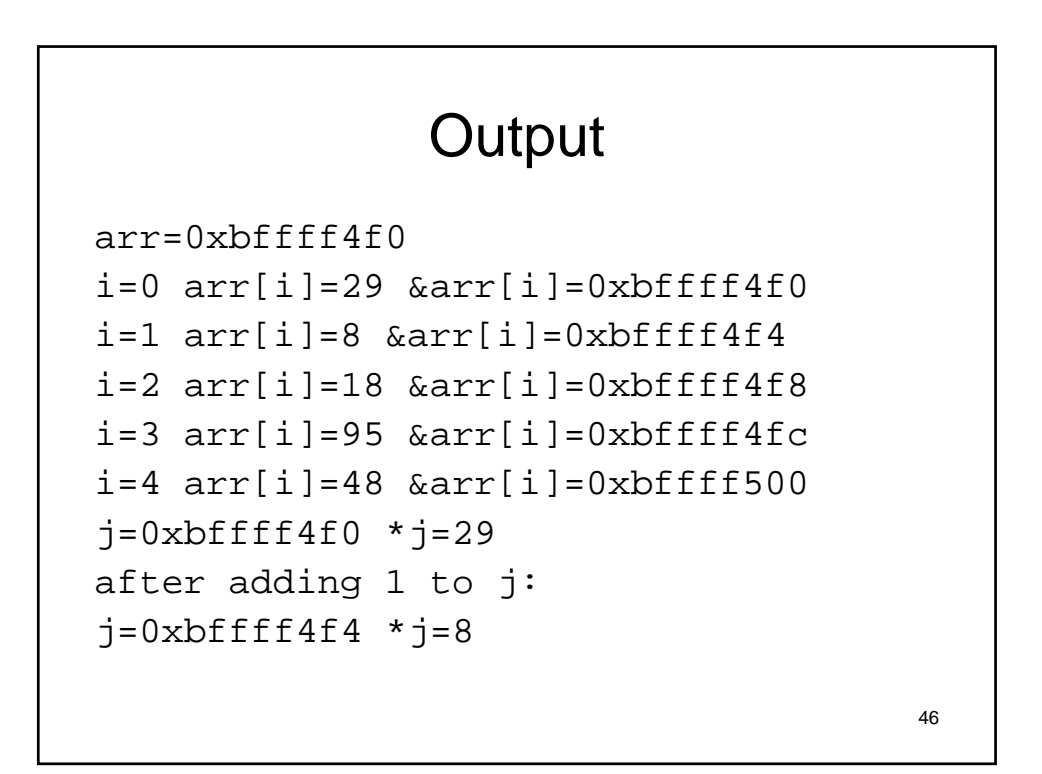

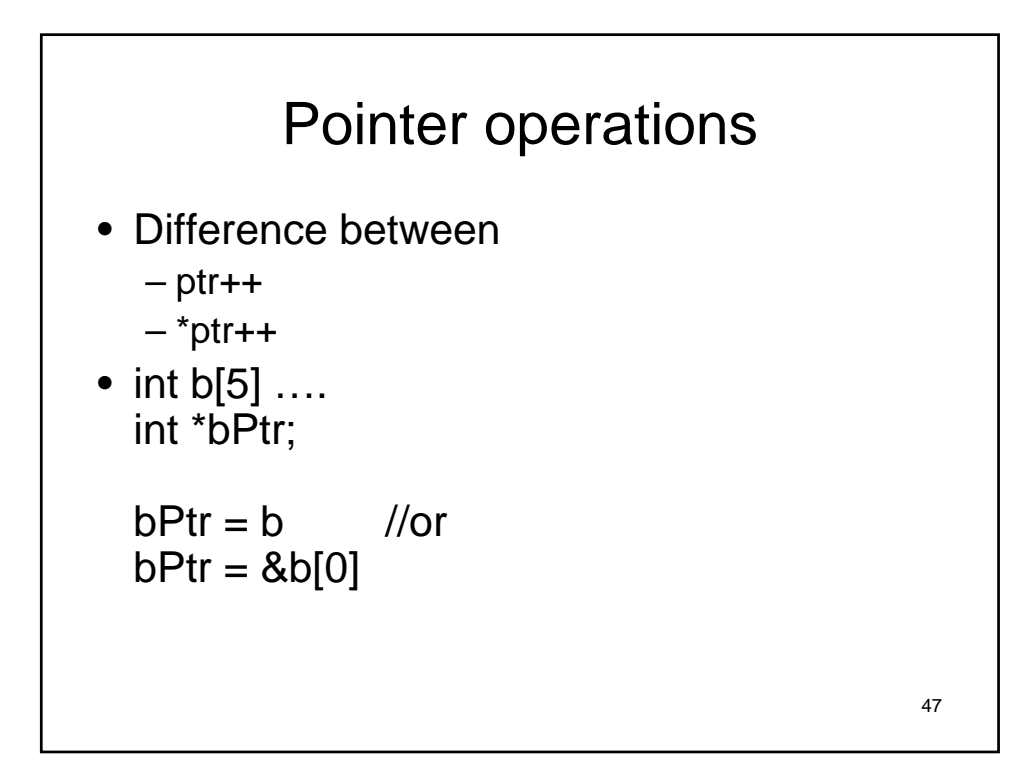

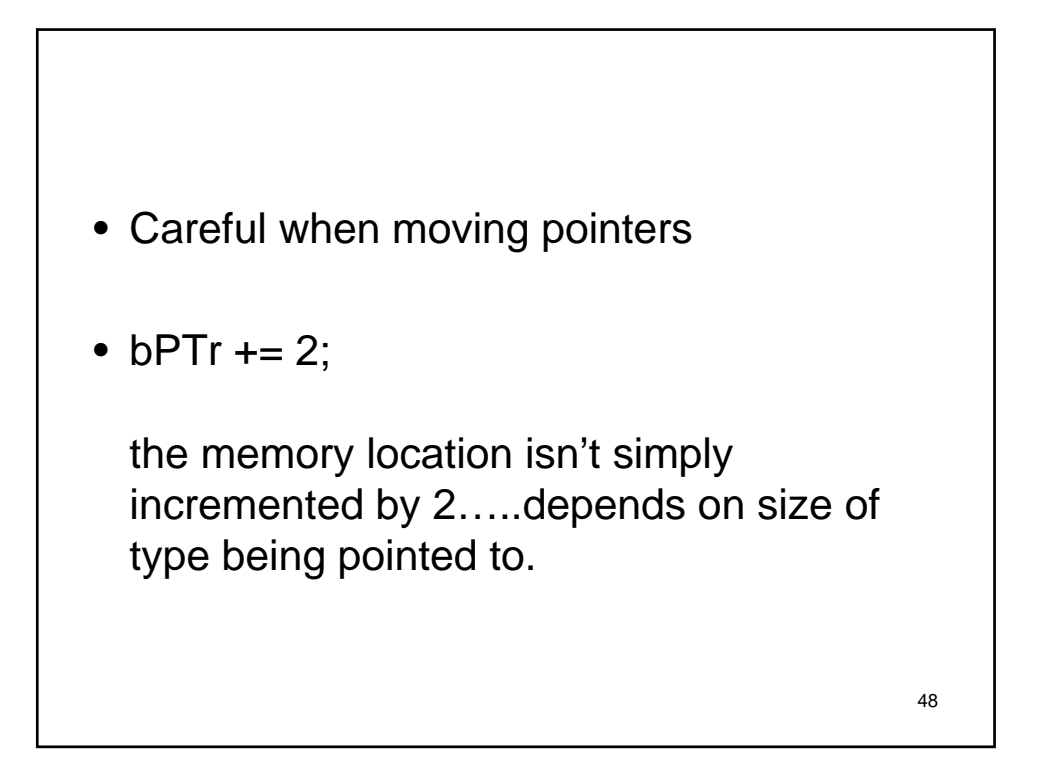

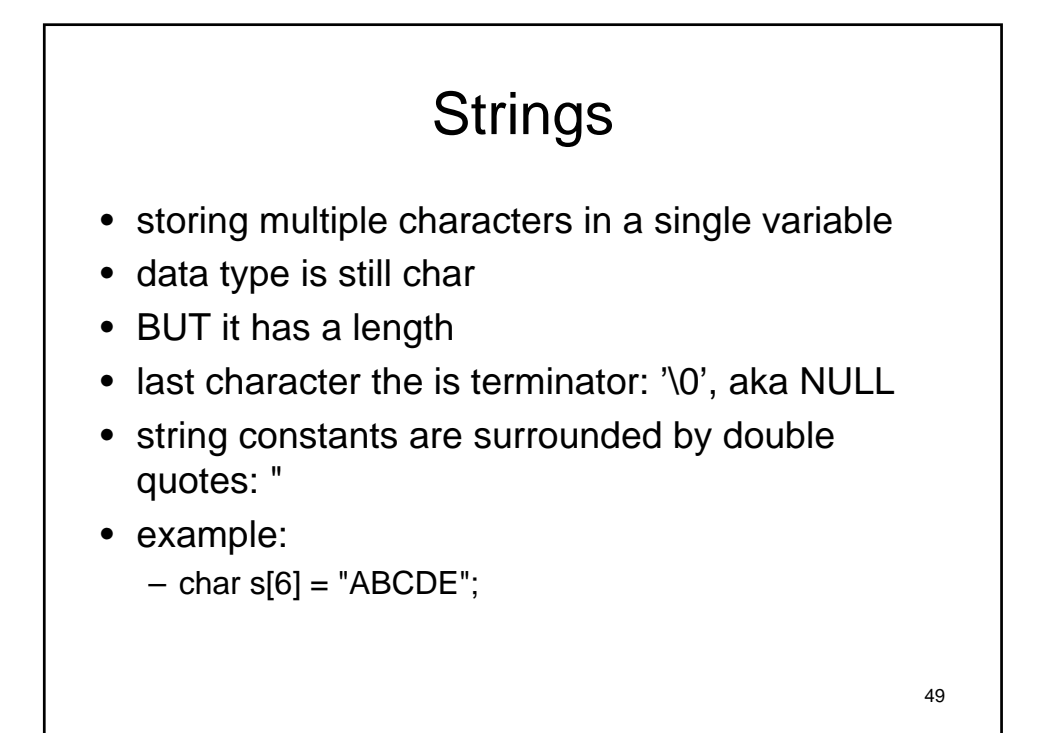

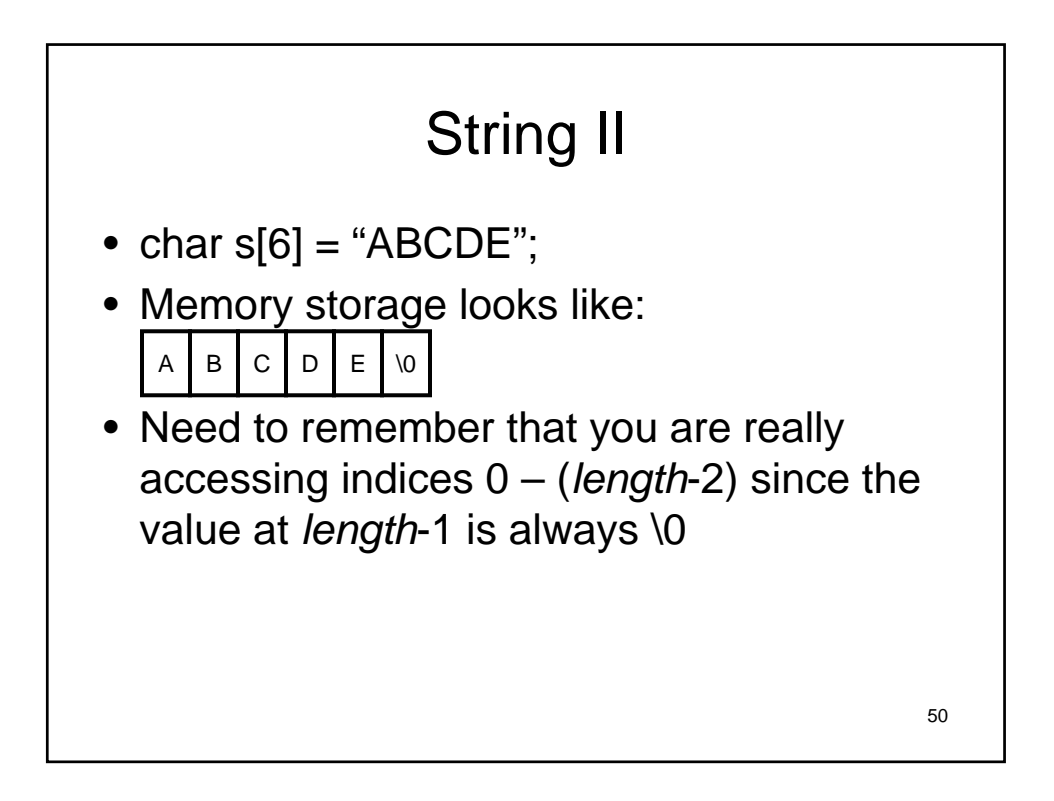

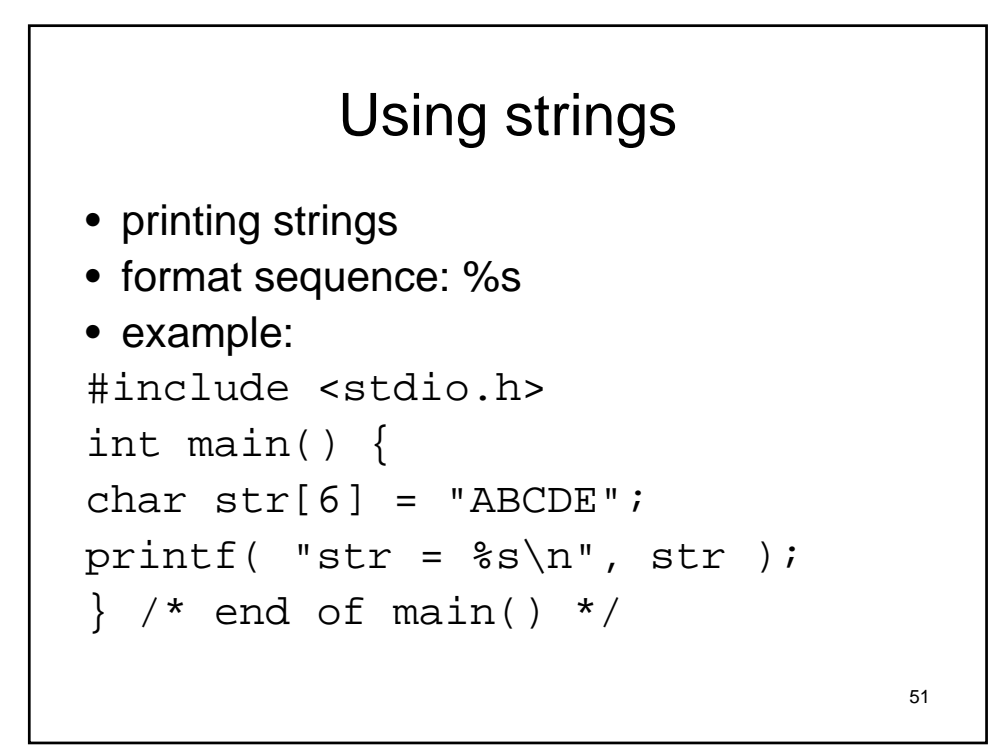

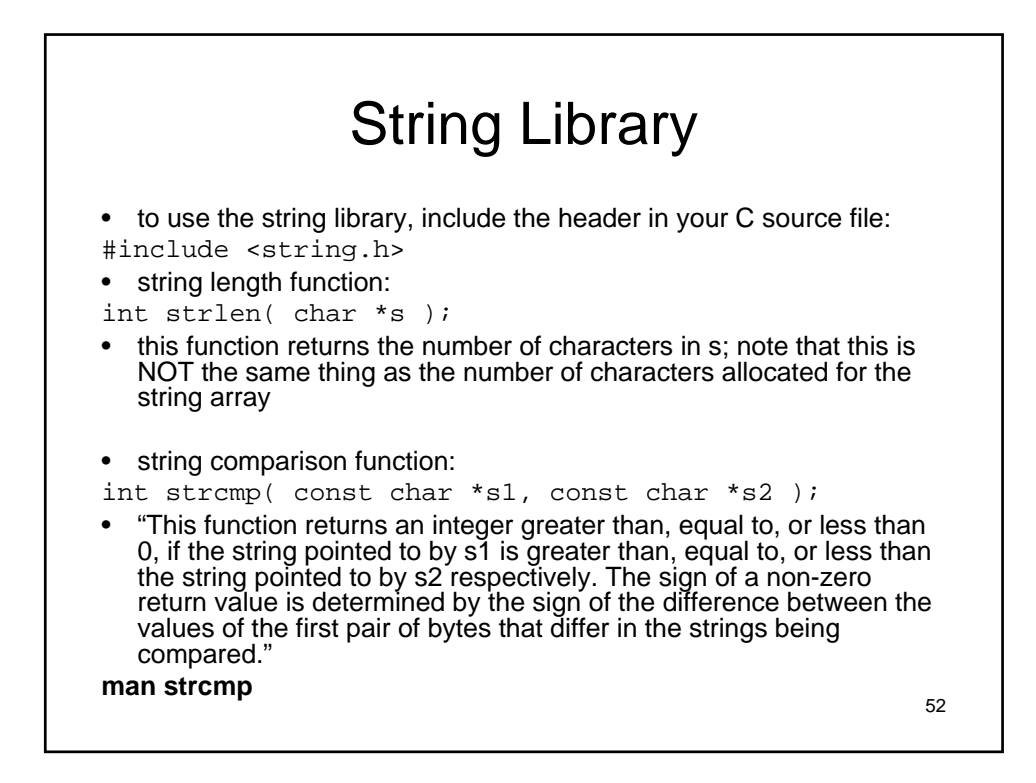

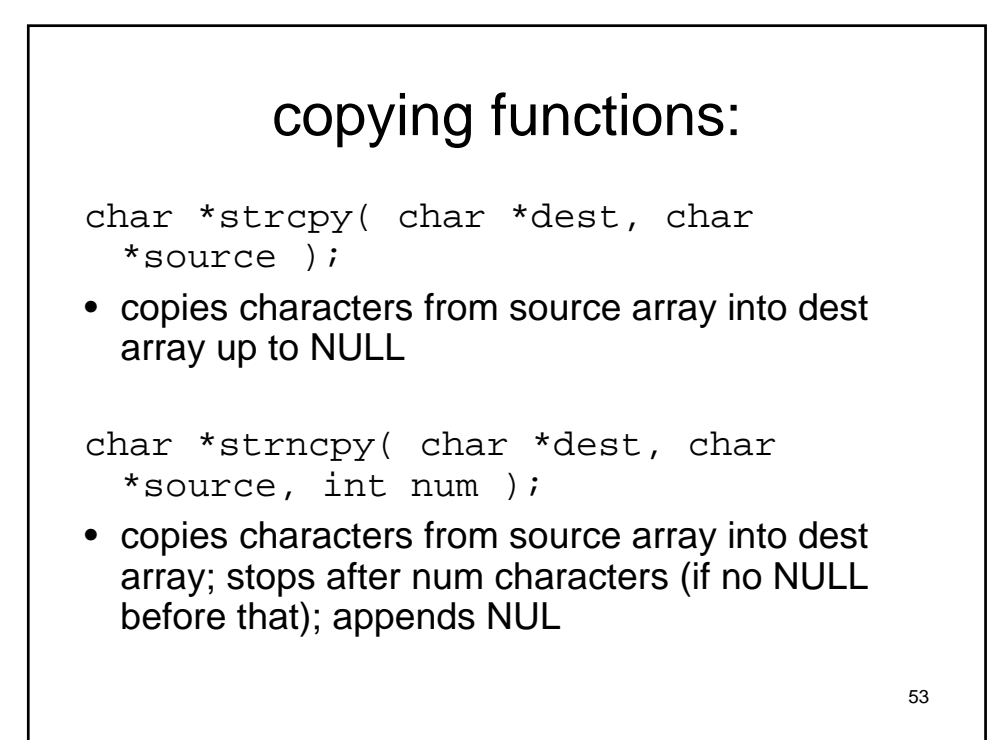

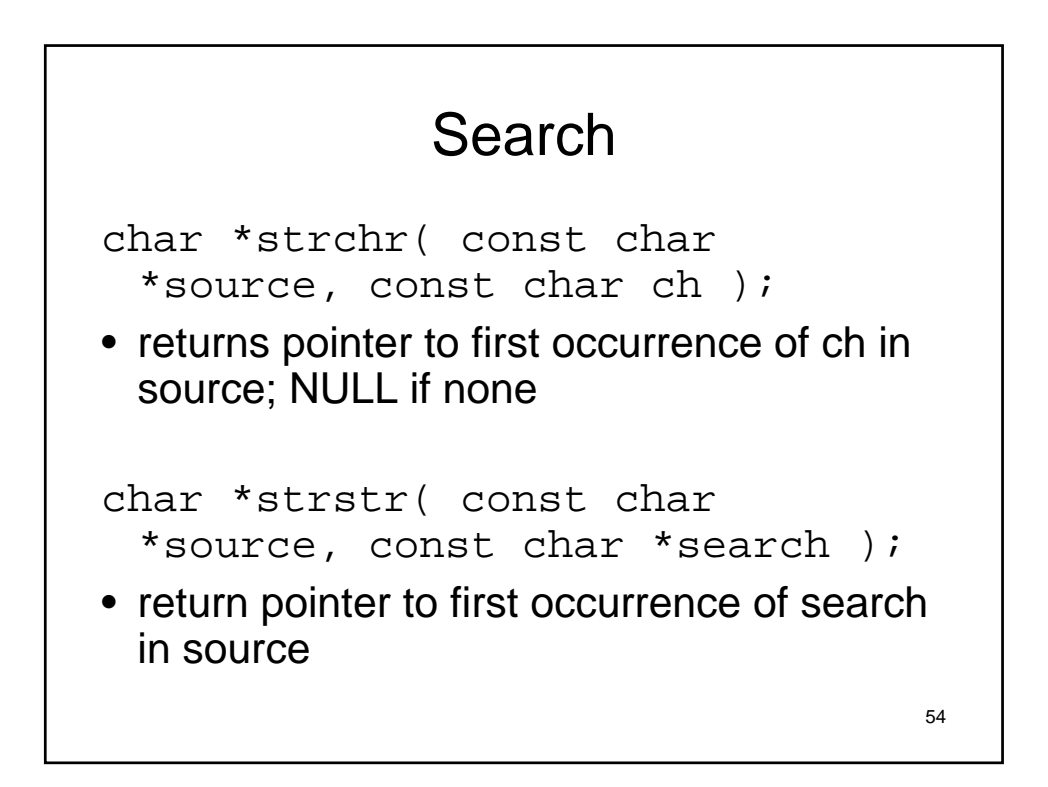

## String Parsing

char \*strtok( char \*s1, const char  $*$ s2);

- breaks string s1 into a series of tokens, delimited by s2
- called the first time with s1 equal to the string you want to break up
- called subsequent times with NULL as the first argument
- each time is called, it returns the next token on the string
- returns null when no more tokens remain

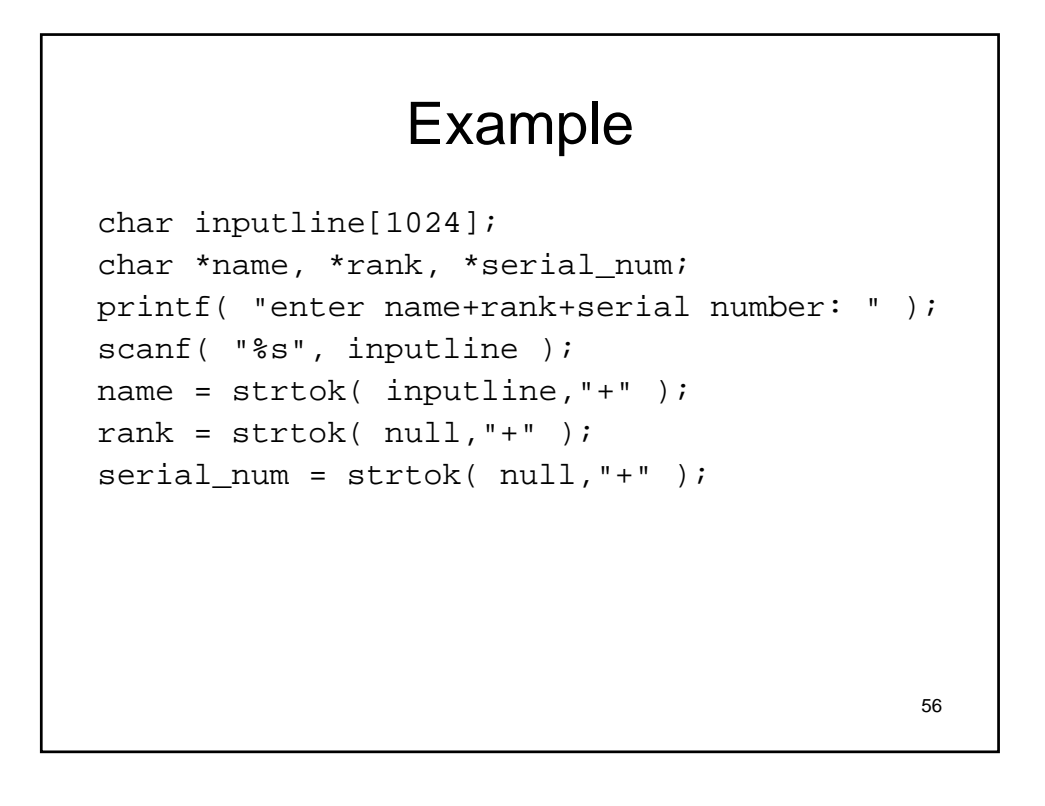

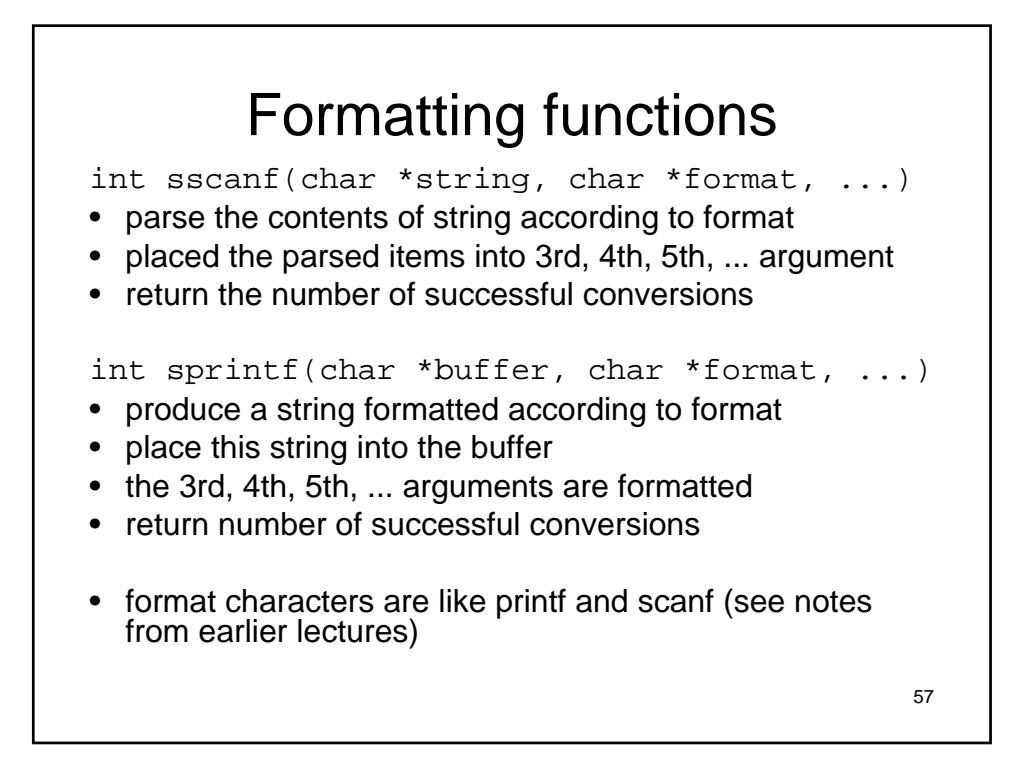

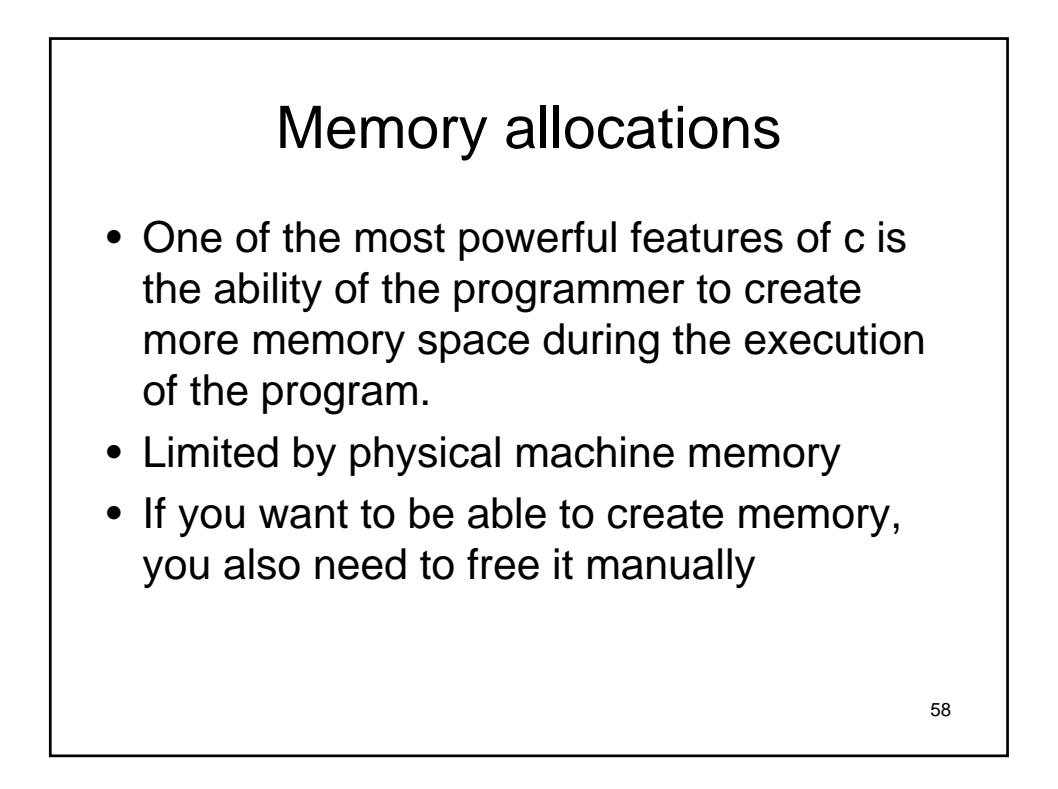

#### malloc /sizeof / free

- charPtr = malloc ( sizeof  $(...)$  );
- free (charPtr)

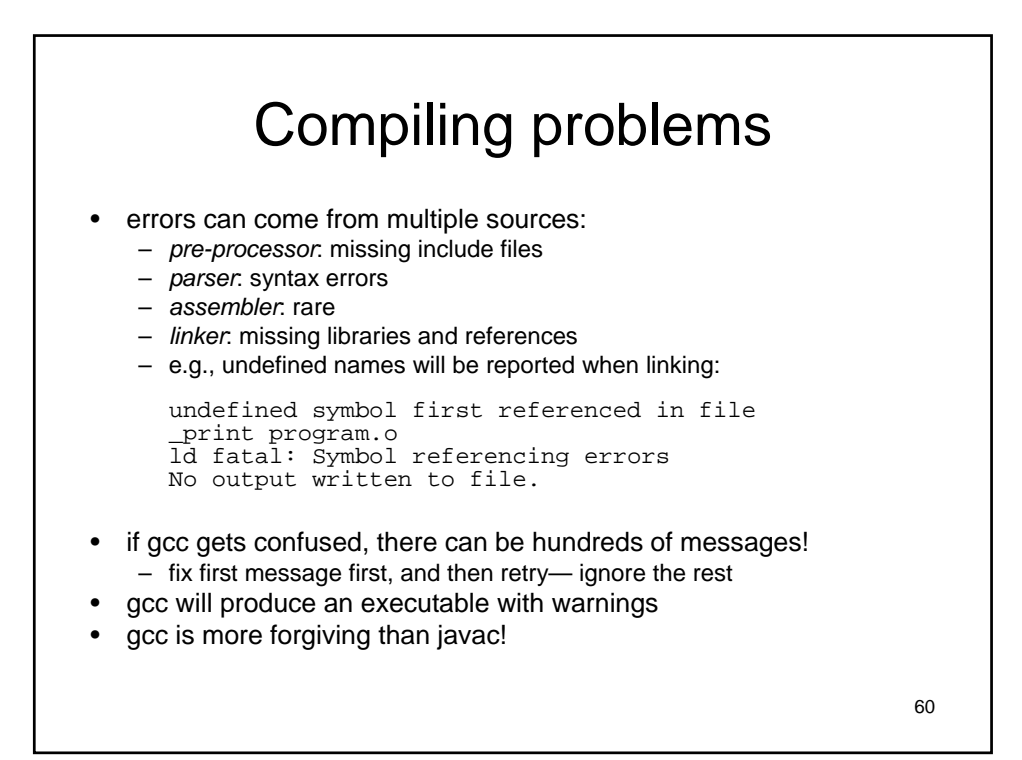

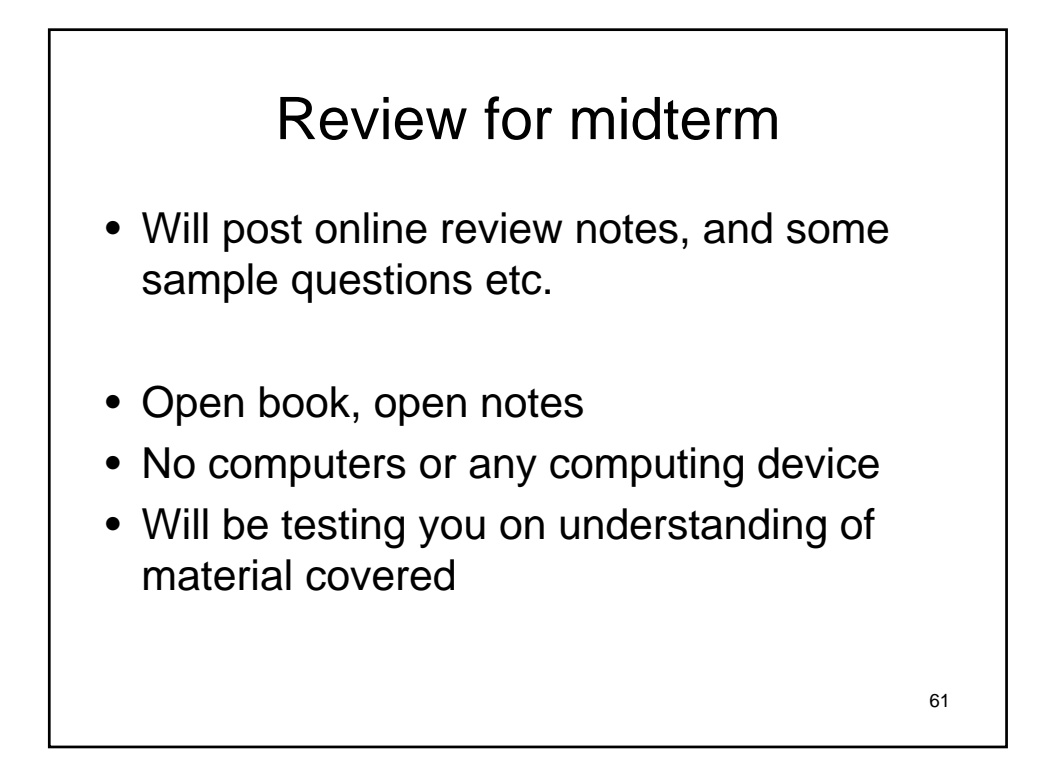

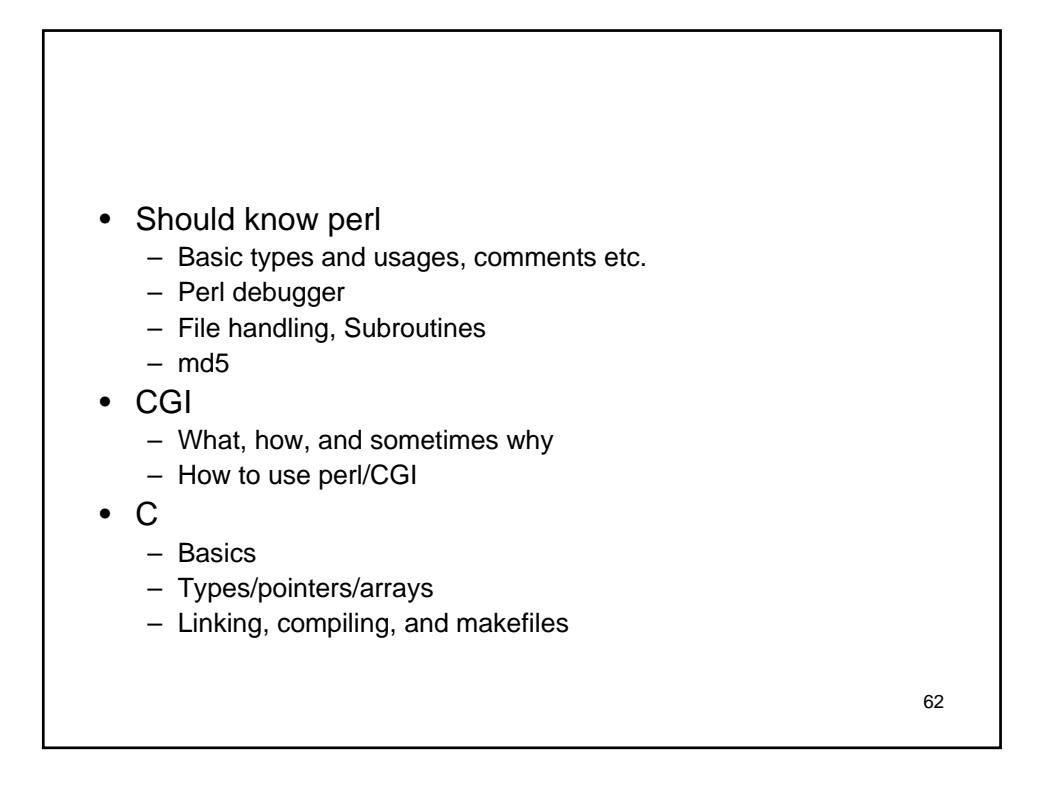